### matemática comercial e financeira

### TECNOLOGIA EM HOTELARIA

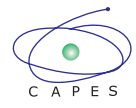

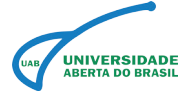

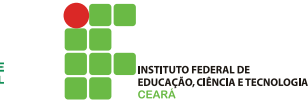

Ministério da Educação - MEC Coordenação de Aperfeiçoamento de Pessoal de Nível Superior Universidade Aberta do Brasil Instituto Federal de Educação, Ciência e Tecnologia do Ceará

MINISTÉRIO DA EDUCAÇÃO Universidade Aberta do Brasil Instituto Federal de Educação, Ciência e Tecnologia do Ceará Diretoria de Educação a Distância

Tecnologia em Hotelaria

Matemática Comercial e Financeira

Osvaldo Fernandes Carvalho Neto

Fortaleza, CE 2013

### Créditos

#### **Presidente**

Dilma Vana Rousseff **Ministro da Educação**

Aloizio Mercadante Oliva

**Presidente da CAPES** José Almeida Guimarães

**Diretor de EaD - CAPES** João Carlos Teatini Clímaco

**Reitor do IFCE** Virgílio Augusto Sales Araripe

**Pró-Reitor de Ensino** Reuber Saraiva de Santiago

**Diretora de EAD/IFCE e Coordenadora UAB/IFCE** Cassandra Ribeiro Joye

**Coordenadora Adjunta UAB** Cristiane Borges Braga

**Coordenador do Curso de Tecnologia em Hotelaria** Fabíola Silveira Jorge Holanda

**Elaboração do Conteúdo** Osvaldo Fernandes Carvalho Neto

**Colaboradora** Marília Maia Moreira

#### **Equipe Pedagógica e Design Instrucional**

Daniele Luciano Marques Iraci de Oliveira Moraes Schmidlin Isabel Cristina Pereira da Costa Jane Fontes Guedes Karine Nascimento Portela Lívia Maria de Lima Santiago Luciana Andrade Rodrigues Maria Cleide da Silva Barroso Márcia Roxana da Silva Regis Marília Maia Moreira Saskia Natália Brígido Batista Virgínia Ferreira Moreira

#### **Equipe Arte, Criação e Produção Visual**

Benghson da Silveira Dantas Camila Ferreira Mendes Denis Rainer Gomes Batista Érica Andrade Figueirêdo Luana Cavalcante Crisóstomo Lucas de Brito Arruda Lucas Diego Rebouças Rocha Marco Augusto M. Oliveira Júnior Quézia Brandão Souto Rafael Bezerra de Oliveira Suzan Pagani Maranhão

#### **Equipe Web**

Aline Mariana Bispo de Lima Benghson da Silveira Dantas Corneli Gomes Furtado Júnior Fabrice Marc Joye Germano José Barros Pinheiro Herculano Gonçalves Santos Lucas do Amaral Saboya Pedro Raphael Carneiro Vasconcelos Samantha Onofre Lóssio Tibério Bezerra Soares

**Áudio**

Lucas Diego Rebouças Rocha

#### **Revisão**

Antônio Carlos Marques Júnior Aurea Suely Zavam Débora Liberato Arruda Hissa Nukácia Meyre Araújo de Almeida Saulo Garcia

#### **Logística**

Francisco Roberto Dias de Aguiar

#### **Secretários**

Breno Giovanni Silva Araújo Laide Ane de Oliveira Ferreira

#### **Auxiliar**

Charlene Oliveira da Silveira Daniel Oliveira Veiga Nathália Rodrigues Moreira Yara de Almeida Barreto

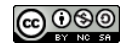

Catalogação na fonte: Tatiana Apolinário Camurça CRB-3 1045

C331m Carvalho Neto, Osvaldo Fernandes Matemática Comercial e Financeira / Osvaldo Fernandes Carvalho Neto; Coordenação Cassandra Ribeiro Joye. - Fortaleza: UAB/IFCE, 2013. 74p. : il. ; 27cm. ISBN 978-85-475-0032-0 1. FINANCEIRA. 2. JURO. 3. DESCONTO. I. Joye, Cassandra Ribeiro (Coord.). II. Osvaldo Fernandes Carvalho Neto (autor). III. Instituto Federal de Educação, Ciência e Tecnologia do Ceará – IFCE. IV Universidade Aberta do Brasil - UAB. V. Título. CDD 650.01513 Apresentação 6 Referências 73 Currículo 74

## SUMÁRIO

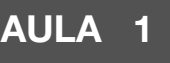

Tópico 1 Operações comerciais 8 Noções básicas de matemática comercial e financeira 7

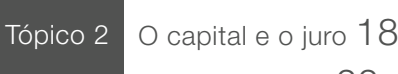

Tópico 3 Fluxos de caixa 22

### AULA 2 Juros 26

Tópico 1 Tópico 2 Tópico 3

Juros simples 27 Juros compostos 34 Taxas 38

#### AULA 3 Descontos 43

Tópico 1 Tópico 2 Tipos de descontos 44 Descontos simples 49

Tópico 3 Descontos compostos 54

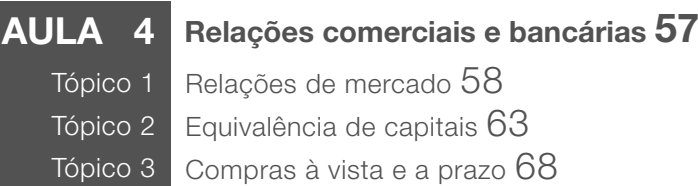

# APRESENTAÇÃO

Cotidianamente estamos nos envolvendo em relações que envolvem dinheiro. São as mais diversas situações, desde compras simples até grandes negociações e operações financeiras. Seja em uma compra ou uma venda, em um empréstimo amigável ou bancário, em um pagamento ou recebimento, sempre está lidando com o dinheiro (capital). Com isso, o estudo da Matemática Comercial e Financeira é importantíssimo para o nosso dia a dia.

Antigamente, quando as pessoas não tinham a moeda como temos hoje, já se utilizavam as ideias comercias nas relações de troca: o escambo. Com o passar dos anos, as atividades comerciais foram se desenvolvendo, e com isso, o estudo dessa importante área foi se tornando cada vez mais necessário e utilizado. Visando maiores lucros, os bancos começaram a adotar sistemas de juros e de concessão de descontos que passou a ser utilizado no mercado e transformou o estudo da matemática financeira. Na aula 1, iremos estudar inicialmente a matemática comercial mais utilizada em mercado informal ou negociações simples, tais como regra de sociedade, vendas com lucro e vendas com prejuízo. Além disso, vamos começar o estudo dos principais conceitos utilizados na matemática financeira que servirão de base para as demais aulas.

Na aula 2, iremos concentrar nosso estudo em um dos principais conceitos dentro da matemática financeira: o de juros. Essa ferramenta financeira é que norteia todo o estudo financeiro servindo como base de cálculo financeiro. Veremos os regimes de juros simples e juros compostos, bem como suas especificidades e diferenças.

Na aula 3, estudaremos uma aplicação imediata das fórmulas e conceitos de juros que também servem como base para diversas outras operações: o desconto. Veremos os diferentes modelos de descontos e como se comportam e podem ser utilizados nos diferentes tipos de regimes (simples e composto).

Na aula 4, iremos estudar alguns conceitos que são utilizados no mercado financeiro. Algumas siglas como LC, CDB e RDB serão definidas, além dos conceitos mais práticos e aplicações de hot Money, equivalência de capitais e prestações.

Com todo esse estudo, esperamos possibilitar uma abordagem introdutória acerca da matemática comercial e financeira, motivando para um estudo mais detalhado, além de possibilitar o conhecimento e entendimento das relações comerciais que estão presentes em nossas vidas.

Osvaldo Neto

AULA 1 Noções básicas de<br>
matemática comerc<br>
financeira matemática comercial e financeira

#### Olá, aluno(a)!

No dia a dia, as pessoas estão constantemente em contato com diversas situações que envolvem negociações e transações comerciais. Seja em uma compra ou uma venda, em um empréstimo amigável ou bancário, em um pagamento ou recebimento, sempre estamos lidando com o dinheiro (capital).

Nesta aula, iremos estudar situações cotidianas, analisando as melhores opções, além de vermos algumas definições básicas que fazem parte do dia a dia de todos e serão a base para operações financeiras mais específicas.

Veja que, inicialmente, abordaremos algumas relações comerciais que envolvem pessoas. Quando reunimos pessoas com seus capitais, elas podem fazer aplicações em conjunto durante certo período de tempo, iniciando uma sociedade, na qual podem ocorrer lucros ou prejuízos. Além da sociedade, podemos ter relações comerciais entre pessoas quando temos o conceito de venda e compra.

Depois, você verá que iremos tratar de alguns conceitos básicos de matemática comercial e financeira, tais como os juros que podem ser conseguidos ao aplicarmos um capital durante um tempo, ou os descontos que podem ser conseguidos ao anteciparmos pagamentos.

Por fim, veremos a importância dos fluxos de caixa que nos ajudarão a controlar melhor nosso capital.

Então, vamos à aula?

#### **Objetivos**

- Entender o funcionamento da negociação entre pessoas, a fim de conseguir aplicar corretamente as regras de sociedade manifestando domínio dos diferentes tipos de vendas
- Conhecer os conceitos financeiros básicos de juros, taxas e descontos
- Aprender a importância do fluxo de caixa e como fazê-lo

## TÓPICO 1 Operações comerciais

#### **OBJETIVOS**

- Compreender as relações comerciais que podem ser feitas entre pessoas
- Entender a relação entre lucro e prejuízo
- Analisar os diferentes tipos de situações que envolvem vendas

Antigamente, as pessoas não tinham a moeda (dinheiro) como temos hoje, e, nas primeiras atividades comerciais, utilizava-se o escambo, uma simples troca de mercadoria por mercadoria ou de serviço por mercadoria. Podemos di temos hoje, e, nas primeiras atividades comerciais, utilizava-se o escambo, uma simples troca de mercadoria por mercadoria ou foram originadas todas as atividades comerciais que conhecemos hoje. No escambo, o valor da mercadoria dependia apenas da quantidade de tempo ou do trabalho

### você sabia?

Com a evolução das negociações comerciais, alguns produtos passaram a ser mais procurados do que outros. Os de maior aceitação passaram a servir como valor padrão na avaliação dos demais sendo adotados como elementos de troca por outras mercadorias, como, por exemplo, as cabeças de gado e o sal. Não por acaso, utilizamos até hoje no vocabulário comercial e financeiro palavras oriundas desses primeiros padrões, tais como o capital (que vem do latim capita, que quer dizer cabeça) ou o salário (que teve origem em Roma com a utilização do sal para pagamentos por serviços prestados).

humano que foi necessário para produzi-la. Ainda podemos encontrar atualmente essa forma primitiva de comércio, mas, tal como no início da civilização humana, ela ainda traz certas dificuldades, pois não é estabelecida uma medida padrão entre os elementos a serem trocados.

As diferentes padronizações adotadas por diferentes grupos e a necessidade de comunicação e negociação entre esses grupos criaram naturalmente a necessidade por uma padronização geral, que resultou no conceito de moeda. Inicialmente, utilizava-se o metal como moeda padrão, e seu valor era determinado por peso e pureza. Depois, foi padronizado o tipo de metal utilizado e adotado um peso que equivalia ao respectivo valor. Com a adoção da moeda, as transações entre pessoas ficaram mais comuns e foram criados diversos estabelecimentos (bancos) para guardar esses bens e diversos tipos de negócios começaram a se desenvolver. Com isso, diversas formas diferentes de começar e concretizar esses negócios foram criados, buscando sempre favorecer mais um dos lados, o que gerou a necessidade de se conhecer bem as diferentes formas de negociar para obtenção de lucros ao invés de prejuízos. Diante desse contexto histórico, apresentamos a seguir duas definições atuais aos quais abrem o tema deste tópico.

**Definição 1:** Prejuízo é qualquer dano ou perda que reduz, na quantidade, qualidade ou interesse, o valor dos bens.

**Definição 2:** Lucro é o rendimento obtido em qualquer transação, relativo a um benefício material ou de qualquer outra natureza.

Agora, vamos expor alguns conceitos com que você precisa estar familiarizado para que possa compreender mais o assunto. Vamos começar com o conceito de "Regra de sociedade". O que você acha que esse termo deve significar e qual o seu principal objetivo? Qual a relação com as duas definições apresentadas? E qual será o foco de investigação desse conceito? Respostas para essas perguntas serão apresentada logo a seguir.

#### **1.1 REGRA DE SOCIEDADE**

Como você pode ver, a chamada "Regra de sociedade" é uma aplicação prática da divisão proporcional e tem como objetivo dividir os lucros ou prejuízos de uma aplicação (ou investimento) entre os seus sócios, pessoas envolvidas no negócio que formam uma sociedade. Por convenção, o lucro ou prejuízo é dividido pelos sócios proporcionalmente aos recursos empregados ou porcentagens de participação acordadas, levando em conta as condições colocadas em contrato. Sendo assim, há aqui algumas simbologias (notações) as quais é recomendável que você saiba e tenha certa familiaridade desde já, para usos posteriores. Então vejamos:

#### **NOTAÇÕES**

- O Capital investido por uma pessoa X será denotado por  $C_{\rm v}$ .
- O lucro total do investimento será denotado por L .
- O prejuízo total do investimento será denotado por P .
- A parte (lucro ou prejuízo) de um sócio X será denotado por  $L_x$  (ou  $P_x$ ).
- Quantidade (número) total de sócios será denotado por n .
- Período de tempo será denotado por t .
- Período de tempo de uma pessoa X será denotado por  $t_x$ .

Veja que o nosso foco será trabalhar com a proporção relativa ao capital empregado por cada sócio durante um determinado período de tempo. Assim, levando-se em conta os capitais investidos e o tempo de investimento, podemos considerar 4 situações:

#### **1.1.1 CAPITAIS IGUAIS EMPREGADOS DURANTE UM MESMO TEMPO**

Neste caso, o tempo não terá influência na divisão dos lucros ou prejuízos. Para obter a parte de cada sócio, basta que, ao final do período de tempo, divida-se o total (de lucro ou prejuízo) pela quantidade de sócios. Veja um exercício resolvido para melhor compreender esse conceito.

#### **Exercício resolvido 1**

Em uma sociedade formada por três sócios, o lucro foi de R\$ 222.600,00 no último mês. Sabendo que todos os sócios envolvidos entraram com um capital igual, determine a parte que cada um teve nesse lucro.

#### **Solução:**

Para resolver esse tipo de problema, você deverá levantar os principais dados que estão sendo apresentados no enunciado. Então, vejamos:

#### DADOS:

- Chamaremos de sócios A, B e C
- $n = 3$ sócios
- $P_A$  = Parte que confere ao sócio A.
- $P_B$  = Parte que confere ao sócio B.
- $P_c$  = Parte que confere ao sócio C.
- $P = Total da$ soma entre A, B, C.
- $L =$  Valor total do lucro.

Assim sendo, diante desses dados, veja que podemos calcular a parte no lucro de cada sócio, com o detalhe que foi apresentado no enunciado:  $P = P_{A} = P_{B} = P_{C}$ . Logo teremos:

$$
P = \frac{L}{n}
$$

$$
P = \frac{222.600}{3}
$$

$$
P = 74.200
$$

Portanto, cada sócio terá R\$ 74.200,00 de lucro.

#### **1.1.2 CAPITAIS DIFERENTES EMPREGADOS DURANTE UM MESMO TEMPO**

Neste caso, o lucro ou prejuízo da sociedade será dividido em partes diretamente proporcionais aos capitais investidos pelos sócios. Veja um exercício resolvido para melhor compreender esse conceito.

#### **Exercício resolvido 2**

Em uma sociedade formada por quatro pessoas, cada uma entrou com um capital de R\$ 50,00; R\$ 60,00; R\$ 75,00 e R\$ 25,00, respectivamente. No fim de certo tempo, a sociedade apresentou um lucro de R\$ 840,00. Sabendo que o lucro dessa sociedade deve ser dividido proporcionalmente ao capital que

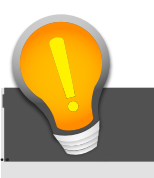

#### atenção!

Duas grandezas são diretamente proporcionais quando fazemos a razão entre os valores ordenados de uma grandeza com os da outra grandeza e encontramos a igualdade dessas razões. Isto é, dadas uma grandeza  $A = (a_1, a_2, a_3, \ldots, a_n)$  e uma grandeza  $B = (b_1, b_2, b_3, \ldots, b_n)$ , dizemos que A e B são diretamente proporcionais se, e somente se: a b a b a b a  $\frac{a_n}{b_n} = K$ n 1 1 2 2 3 3  $=\frac{a_2}{b_1}=\frac{a_3}{c_2}=\ldots=\frac{a_n}{b_k}=K$ , onde K é um valor constante, denominado fator de proporcionalidade ou coeficiente de proporcionalidade.

cada sócio colocou no início, então quanto coube a cada um?

#### **Solução:**

Novamente, levantando os principais dados, você poderá ver qual o caminho podemos percorrer para resolvê-lo. Sendo assim, temos os seguintes dados:

#### *DADOS:*

Chamaremos de sócios A, B, C,D.

 $n = 4$  sócios

 $L_A$  = Lucro que confere ao sócio A.

 $L_{B}$  = Lucro que confere ao sócio B.

 $L_c$  = Lucro que confere ao sócio C.

 $L_{\rm p}$  = Lucro que confere ao sócio D.

 $L =$  Valor total do lucro.

E também, temos o capital que foi dado por cada sócio, ou seja:

 $C_A = R$50,00$  $C_{\rm B} = R\$60,00$  $C_c = R$75,00$  $C_{\rm p} = R$25,00$ 

De acordo com o enunciado, o lucro total (soma dos lucros de todos os sócios) é R\$ 840,00, ou seja,  $L = L_A + L_B + L_C + L_D = R$840,00$ . Como a divisão desse lucro deve ser feita proporcionalmente, então temos:

$$
\frac{L_{_A}}{C_{_A}}\!=\!\frac{L_{_B}}{C_{_B}}\!=\!\frac{L_{_C}}{C_{_C}}\!=\!\frac{L_{_D}}{C_{_D}}\!=\!\frac{L}{C_{_A}+C_{_B}+C_{_C}+C_{_D}}
$$

Portanto, cada sócio ficará com:

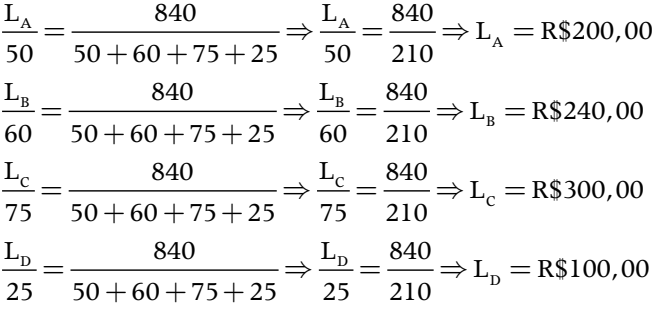

#### **1.1.3 CAPITAIS IGUAIS EMPREGADOS DURANTE TEMPOS DIFERENTES**

Para esse caso, veja que o lucro ou prejuízo da sociedade será dividido em partes diretamente proporcionais aos tempos de permanência dos sócios. Veja um exercício resolvido para melhor compreender esse conceito.

#### **Exercício resolvido 3**

Três pessoas formam uma sociedade, em que Anderson permaneceu durante 12 meses, Bruno permaneceu por 8 meses e Carlos por 6 meses. Quanto ganhou cada um, se a sociedade apresentou um lucro de R\$ 260.000,00?

#### **Solução:**

Levantando os principais dados, você poderá ver qual o caminho podemos percorrer para resolvê-lo. Sendo assim, temos os seguintes dados:

 $\text{LucroTotal} = \text{Lucro}_{\text{Anderson}} + \text{Lucro}_{\text{Bruno}} + \text{Lucro}_{\text{carlos}} = \text{R$\,260.000,00$  $\frac{\text{Lucro}_{\text{Anderson}}}{\text{Lucro}_{\text{Bruno}}} = \frac{\text{Lucro}_{\text{Carlos}}}{\text{Lucro}_{\text{Carlos}}} = \frac{\text{LucroTotal}_{\text{Carlos}}}{\text{Acco}_{\text{Carlos}}}$ tempo<sub>Anderson</sub> tempo<sub>Bruno</sub> tempo<sub>Carlos</sub> tempo  $tempo<sub>Anderson</sub> = 12$  meses  $tempo_{Bruno} = 8$  meses  $tempo_{\text{carlos}} = 6$  meses

Assim sendo, temos que:

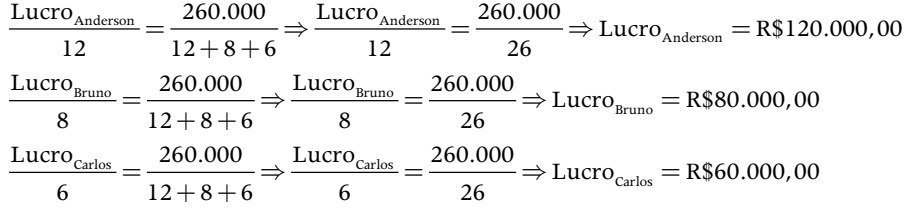

#### **1.1.4 CAPITAIS DIFERENTES EMPREGADOS DURANTE TEMPOS DIFERENTES**

Neste caso, o lucro ou prejuízo da sociedade será dividido em partes diretamente proporcionais aos produtos do tempo pelo capital investido respectivo de cada sócio. Veja um exercício resolvido para melhor compreender esse conceito.

#### **Exercício resolvido 4**

Uma empresa teve um prejuízo de R\$ 22.200,00. O primeiro sócio empregou R\$ 1.200,0 durante 1 ano e 3 meses, o segundo sócio investiu R\$ 800,00 por 1 ano e meio e o terceiro sócio tinha investido R\$ 1.000,00 durante 1 ano. Qual foi o prejuízo de cada sócio?

#### **Solução:**

Os dados fornecidos pelo o problema são:

 $P = P_{\text{I}^{\circ}\text{scio}} + P_{\text{2}^{\circ}\text{scio}} + P_{\text{3}^{\circ}\text{scio}} = R\$\,22.200,000$  $1°s$ ócio  $1°s$ ócio  $1°s$ ócio  $P_{1\text{\textdegree} \text{scio}}$   $P_{2\text{\textdegree} \text{scio}}$   $P_{3\text{\textdegree} \text{scio}}$  P

 $1^{\circ}$ sócio  $1^{\circ}$ sócio  $2^{\circ}$ sócio  $2^{\circ}$ sócio  $3^{\circ}$ sócio  $3^{\circ}$ sócio  $1^{\circ}$ sócio  $1^{\circ}$ sócio  $2^{\circ}$ sócio  $3^{\circ}$ sócio  $3^{\circ}$ sócio  $3^{\circ}$ sócio  $3^{\circ}$ sócio  $3^{\circ}$ sócio  $3^{\circ}$ sócio  $3^{\circ}$ sócio  $3^{\circ}$ sócio  $\frac{\text{${\bf C}$}_{1°s\acute{o}cio}}{\text{${\bf C}$}_{1°s\acute{o}cio} \cdot {\text{${\bf t}$}_{1°s\acute{o}cio}} = \frac{\text{${\bf C}$}_{2°s\acute{o}cio}}{\text{${\bf C}$}_{2°s\acute{o}cio} \cdot {\text{${\bf t}$}_{2°s\acute{o}cio}} \cdot {\text{${\bf t}$}_{3°s\acute{o}cio}} \cdot {\text{${\bf t}$}_{3°s\acute{o}cio}} \cdot {\text{${\bf t}$}_{1°s\acute{o}cio} \cdot {\text{${\bf t}$}_{1°s\acute{o}cio} \cdot {\$ 

E também, temos o seguinte fato:

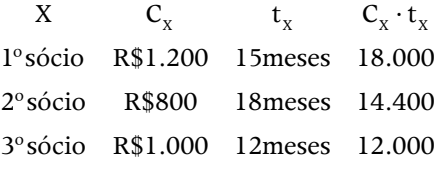

Assim sendo, teremos:

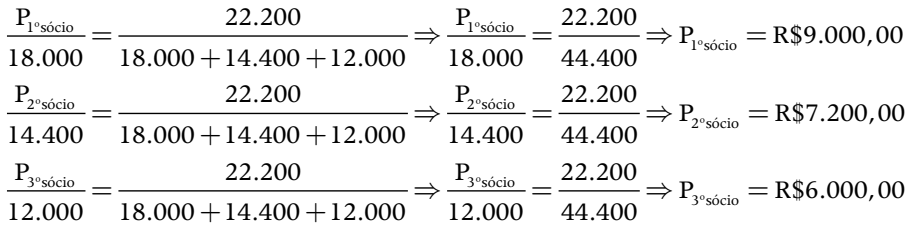

Nesta aula, você está vendo situações que envolvem lucro ou prejuízo. No entanto, além das situações entre sócios já vistas, existem outras relações comerciais cotidianas que também podem envolver lucro ou prejuízo. Em relações comerciais de compra e venda, é muito importante para o comerciante planejar bem a venda de seu produto a fim de obter lucro com as vendas. Mas, esse planejamento não pode ser pensado somente no lucro do comerciante, pois, para atrair compradores, é preciso estabelecer preços justos e condições atrativas. Então, para se calcular o lucro ou prejuízo, precisamos levar em consideração o preço de venda e o preço do custo.

A seguir vamos enunciar duas definições que são de extrema importância para o assunto com que estamos trabalhando. Falaremos sobre as operações que acontecem na compra e venda de mercadorias.

#### **1.2 OPERAÇÕES SOBRE MERCADORIAS**

**Definição 3:** O preço de custo será o preço relativo ao custo necessário para se produzir o que será vendido. Denotaremos o preço de custo por  $P_c$ .

**Definição 4:** O preço de venda será o preço estabelecido de acordo com o que pretendemos receber pelo que está sendo vendido  $P_v$ .

#### atenção!

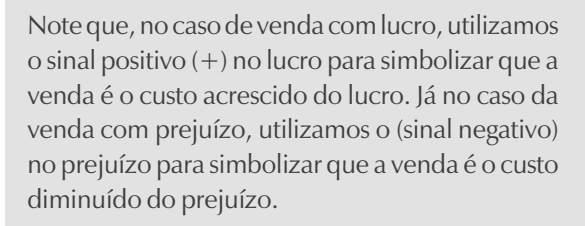

Podemos, então, concluir que a relação entre lucro ou prejuízo e preços (de custo e venda) será:

 $Preço$  de  $venda = preço$  de  $custo + lucro$ Preço de venda = preço de custo – prejuízo

Logo, podemos perceber que o lucro ou o prejuízo depende de duas variáveis diferentes. Ou seja, para termos lucro ou prejuízo, precisamos levar em consideração os dois preços. Vamos agora ver como se comportam o lucro e o prejuízo quando calculados em cima de cada variável.

#### **1.2.1 VENDAS COM LUCRO EM CIMA DO PREÇO DE CUSTO**

Neste caso iremos calcular o lucro desejado em cima do preço de custo, ou seja, a porcentagem do lucro será tirada do preço de custo.

#### **Exercício resolvido 5**

Por quanto devo vender um aparelho de som que comprei por R\$ 1.200,00 e desejo lucrar 30% sobre o custo?

#### **Solução:**

*De acordo com o enunciado temos os seguintes dados:*  $P_c = 1.200,00$  reais  $P_{V} = ?$ 

Como o lucro deve ser em cima do preço de custo, temos:

 $L = 1.200 \cdot 30\% = 360,00$  reais

Com isso o preço de venda será:

$$
P_v = P_c + L
$$
  
\n
$$
P_v = 1200 + 360
$$
  
\n
$$
P_v = 1.560,00 \text{ reais}
$$

Portanto, o aparelho deve ser vendido por 1.560,00 reais.

#### **1.2.2 VENDAS COM LUCRO EM CIMA DO PREÇO DE VENDA**

Neste caso iremos calcular o lucro desejado em cima do preço de venda, ou seja, a porcentagem do lucro será tirada do preço de venda.

#### **Exercício resolvido 6**

Comprei um quadro por R\$ 4.500,00 e desejo lucrar 10% sobre o preço de venda. Por quanto devo vender esse quadro?

#### **Solução:**

Do enunciado temos os seguintes dados:  $P_c = 4.500,00$  reais  $P_{V} = ?$ 

Como o lucro deve ser em cima do preço de venda, temos:

$$
L=P_v\cdot 10\% = 0, l\cdot P_v
$$

Com isso o preço de venda será:

$$
P_v = P_c + L
$$
  
\n
$$
P_v = 4500 + 0.1 \cdot P_v \Rightarrow P_v - 0.1 \cdot P_v = 4500
$$
  
\n
$$
0.9 \cdot P_v = 4500 \Rightarrow P_v = \frac{4500}{0.9} P_v = 5.000,00 \text{ reais}
$$

Portanto, o quadro deve ser vendido por 5.000 reais.

#### **1.2.3 VENDAS COM PREJUÍZO EM CIMA DO PREÇO DE CUSTO**

Neste caso iremos calcular o prejuízo permitido em cima do preço de custo, ou seja, a porcentagem do prejuízo será tirada do preço de custo.

#### **Exercício resolvido 7**

Uma saca de batata foi vendida com prejuízo

de 15% sobre o preço de custo. Sabendo-se que

essa saca custou R\$ 200,00, qual foi o preço de venda?

#### **Solução:**

Veja que, do que foi enunciado anteriormente, temos os seguintes dados:

 $P_c = 200,00$  reais

 $P_v = ?$ 

Mas como você deve saber, o lucro deve ser em cima do preço de venda; então, temos:

 $P = 200 \cdot 15\% = 30,00$  reais

Com isso o preço de venda será:

$$
P_v = P_c - P
$$
  
\n
$$
P_v = 200 - 30
$$
  
\n
$$
P_v = 170,00
$$
 reais

Concluindo, a saca de batata foi vendida por 170,00 reais.

### você sabia?

Quando falamos de prejuízo, normalmente, estamos tratando de situações emergenciais ou de produtos que se desvalorizam com o tempo de uso, em que a venda ocorre por necessidade. Por exemplo:

- Quando vendemos um carro, ele perde seu valor inicial pelo uso;

- Quando precisamos vender uma joia para pagar dívidas.

#### **1.2.4 VENDAS COM PREJUÍZO EM CIMA DO PREÇO DE VENDA**

Neste caso iremos calcular o prejuízo desejado em cima do preço de venda, ou seja, a porcentagem do prejuízo será tirada do preço de venda.

#### **Exercício resolvido 8**

Um automóvel custando R\$ 5.500,00 foi vendido com um prejuízo de 10%. Qual o preço da venda deste carro?

#### **Solução:**

Do enunciado, vemos que temos os seguintes dados

 $P_c = 5.500,00$  reais

 $P_{V} = ?$ 

Mas, como você deve ter percebido, o lucro deve ser em cima do preço de venda, então:

 $L = P_v \cdot 10\% = 0, 1 \cdot P_v$ 

Com isso o preço de venda será:

$$
P_v = P_c - P
$$
  
\n
$$
P_v = 5.500 - 0.1 \cdot P_v \Rightarrow P_v + 0.1 \cdot P_v = 5.500
$$
  
\n
$$
1.1 \cdot P_v = 5.500 \Rightarrow P_v = \frac{5.500}{1.1} P_v = 5.000,00 \text{ reais}
$$

Portanto, o carro foi vendido por 5.000 reais.

Observe que, no estudo de lucro e prejuízo, você poderá se deparar com situações nas quais haja uma taxa padrão de lucro, em que é dada uma padronização para o crescimento do preço. Neste caso, dizemos que aconteceu uma valorização, que pode ser percentual ou monetária. Da mesma forma, você poderá encontrar uma taxa padrão de prejuízo, que será uma padronização na redução do preço. Neste caso, dizemos que aconteceu uma desvalorização, que também pode ser percentual ou monetária.

Você viu, neste tópico, diferentes formas de como acontecem transações comerciais simples no nosso cotidiano. Essas relações, normalmente, são utilizadas mais em relações que não exijam tanto formalismo e complexidade. Nesses casos, as noções de lucro e prejuízo são extremamente necessárias, para sabermos que, em cada caso, temos especificidades a serem trabalhadas e que podem resultar em vantagens ou em desvantagens, ganhos maiores ou menores, perdas maiores ou menores. No próximo tópico, você irá estudar a noção de capital e juro.

# TÓPICO 2 <sup>O capital e o juro</sup>

#### **OBJETIVO**

• Compreender definições básicas utilizadas na Matemática Financeira

o tópico anterior, você deve ter percebido que trabalhamos com<br>conceitos utilizados comercialmente, nos quais encontramos<br>relações simples entre compra e venda. A partir de agora, vamos<br>nar conceitos mais elaborados, com r conceitos utilizados comercialmente, nos quais encontramos relações simples entre compra e venda. A partir de agora, vamos trabalhar conceitos mais elaborados, com relações que vão além da simples compra e venda. Veremos acumulação de capitais, empréstimos, amortizações e mais algumas relações que podemos ser definidas pela Matemática Financeira.

#### **2.1 DEFINIÇÃO DE MATEMÁTICA FINANCEIRA**

**Definição 5:** Entre várias definições, "é a ciência que estuda o dinheiro no tempo" (GITMAN, 1978). Assim, estudaremos a influência que um período de tempo terá sobre um capital monetário.

Veja que o conhecimento e o entendimento dos conceitos de Matemática Financeira são indispensáveis para compreendermos e, quando necessário, podermos operar nos mercados financeiro e de capitais. Cotidianamente, isso irá no ajudar a compreender como nosso dinheiro é trabalhado em diversas instituições, tais como bancos, empresas de cartões de crédito, impostos, etc. Com esse entendimento, podemos dialogar e negociar com maior autoridade e procurar preservar melhor nossos bens.

Vejamos algumas definições importantes que serão utilizadas no decorrer do curso.

**Definição 6:** O Capital (representado por C) será um valor utilizado em uma operação que pode ser representado por moeda e/ou direitos passíveis de uma expressão monetária, no início de uma operação financeira.

A partir dessa definição, podemos considerar como capital, por exemplo:

- numerário ou depósitos bancários disponíveis;
- títulos de dívida expressos em valor no início de um processo financeiro;
- ativos físicos devidamente avaliados: prédios, máquinas, veículos e outros.

O conceito de capital é essencial para a Matemática Financeira e pode ser utilizado nas mais diversas operações financeiras, tais como: juros, descontos, empréstimos, amortizações, etc.

#### **2.3 DEFINIÇÃO DE JUROS**

**Definição 7:** Os Juros, ou Juro, (representado por J) será um valor obtido do capital (C) acordado entre os participantes da operação financeira. No geral, os juros são obtidos a partir de uma porcentagem do capital ao longo de um período de tempo.

A partir da definição de juros, podemos observar que outras definições irão surgir, tal como a porcentagem dos juros que incide sobre o capital por um período de tempo, chamado de taxa de juros.

#### **2.4 DEFINIÇÃO DE TAXA DE JUROS**

**Definição 8:** A Taxa de Juros (representado por i) será um coeficiente que incidirá sobre o Capital de acordo com um período de tempo.

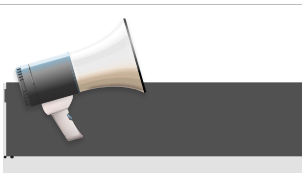

### você sabia?

Os juros e os impostos existem há bastante tempo. Um dos primeiros indícios apareceu em 2000 a.C., na Babilônia. Nessa época, os juros eram pagos por meio de sementes e outros bens, e eram devidos à utilização de sementes ou outros bens. Muitas práticas que temos hoje originaram-se desses costumes de empréstimos e devoluções de sementes.

As taxas de juros podem aparecer de duas formas:

- Forma percentual, por exemplo: 10%, 12%, 76,5%.
- Forma unitária, por exemplo: 0,1; 0,12; 0,765.

Além da taxa de juros, uma definição importante refere-se ao valor acumulado de um Capital Inicial com os juros obtidos, chamado de Montante.

**Definição 9:** Denomina-se Montante (representado por M) a soma do capital (C) e dos juros (J) obtidos que foram acordados na operação financeira e que é devolvido ao final da operação.

Esta definição nos dá a chamada equação básica da Matemática Financeira:

 $M = C + J$ 

Em todas as definições, a dependência do período de tempo terá influência no resultado. Poderemos, então, ter vários valores em determinados períodos de tempos diferentes. Em especial, temos a definição dos seguintes valores.

#### **2.6 DEFINIÇÃO DE VALOR ATUAL**

**Definição 10:** O Valor Atual (representado por A ou VA) é o valor de uma operação financeira na data presente; é o valor inicial da operação.

Em alguns casos, o Valor Atual poderá ser igual ao Capital acordado na operação. Em outras situações, pode ser um valor que esteja entre o Capital e o Montante.

#### **2.7 DEFINIÇÃO DE VALOR FUTURO**

**Definição 11:** O Valor Futuro (representado por VF) é o valor de uma operação financeira em qualquer data compreendida entre a data presente e o vencimento da operação.

#### **2.8 DEFINIÇÃO DE VALOR NOMINAL**

**Definição 12:** O Valor Nominal (representado por N ou VN) é o valor de uma operação financeira constante do título de crédito que a documenta.

O Valor Nominal, dependendo da ocasião, pode ser o valor inicial (Capital) ou o valor final da operação (Montante)

As definições vistas neste tópico são muito importantes para o estudo da Matemática Financeira, em especial para o estudo de juros e descontos. A compreensão dessas definições irá nos auxiliar no decorrer das demais aulas, pois são definições usuais no cotidiano econômico e em todas as áreas que, de alguma forma, utilizam o mercado financeiro. Veremos que as definições vistas neste tópico podem

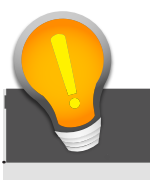

#### atenção!

Quando trabalharmos com descontos, usaremos ideias bem parecidas com as utilizadas em juros. Entretanto o valor final da operação sofrerá uma redução se comparada ao valor inicial, e, portanto, o valor do desconto será subtraído do valor inicialmente acordado.

ter diferentes aplicações, dependendo do sistema de capitalização (simples ou composto) com o qual estaremos trabalhando (veremos mais detalhes na aula 2). Além dessas definições, utilizaremos, também, os conceitos de fluxos de caixa, tema do próximo tópico. Os fluxos de caixa são uma importante forma de organizar e visualizar as operações financeiras que ocorrem. Utilizando os conceitos vistos aqui e o fluxo de caixa, podemos, por exemplo, controlar a entrada ou saída de um capital, visualizar um desconto dado, atualizar um valor, entre outras aplicações.

## TÓPICO 3 Fluxos de caixa

#### **OBJETIVO**

• Reconhecer a importância e a utilização dos fluxos de caixa para a organização do processo financeiro

Matemática Financeira estuda relações entre diversas variáveis.<br>
Os problemas, muitas vezes, são basicamente relacionados a entradas e saídas de capital ao longo de um período de tempo.<br>
Os problemas financeiros dependem d Os problemas, muitas vezes, são basicamente relacionados a entradas e saídas de capital ao longo de um período de tempo. durante um período de tempo. Este fluxo é conhecido como fluxo de caixa, que é uma representação esquemática útil na resolução de problemas. Por isso é importante lembrar que, em uma operação financeira, temos duas partes envolvidas, em que teremos entradas e saídas de capital parecidas. A diferença é que a entrada de caixa para uma das partes será a saída de caixa para a outra parte e vice-versa.

Segundo Zdanowicz (1998), o fluxo de caixa é o meio pelo qual o administrador financeiro apura os ingressos (entradas) e desembolsos (saídas) financeiros da empresa em dado período.

**Definição 13:** Fluxo de caixa é o conjunto de entradas e saídas de capital por um determinado período de tempo. Normalmente, serão na forma de diagrama ou gráfico.

Essas entradas e saídas podem ser de uma pessoa jurídica (empresa) ou pessoa física. Podem acontecer pelos mais variados motivos, tais como:

> Ingressos (entradas) no caixa: vendas à vista, recebimentos de vendas a prazo, aumentos de capital social, receitas de aluguéis, empréstimos e resgate de aplicações no mercado financeiro;

> Desembolsos de caixa: para financiar o ciclo operacional de uma empresa, amortizar empréstimos ou financiamentos captados ou aplicar no mercado financeiro.

A fim de ilustrarmos e organizarmos as operações financeiras, veremos alguns passos que podem facilitar a montagem de um fluxo de caixa. A representação constará de um eixo horizontal onde é marcado o tempo, a partir de um determinado instante inicial (origem). As entradas de capital serão indicadas por flechas orientadas que darão a indicação dos valores considerados, como você pode ver na Figura 1.

- entrada de dinheiro: flechas com orientação positiva (apontadas para cima);
- saída de dinheiro: flechas com orientação negativa (apontadas para baixo).

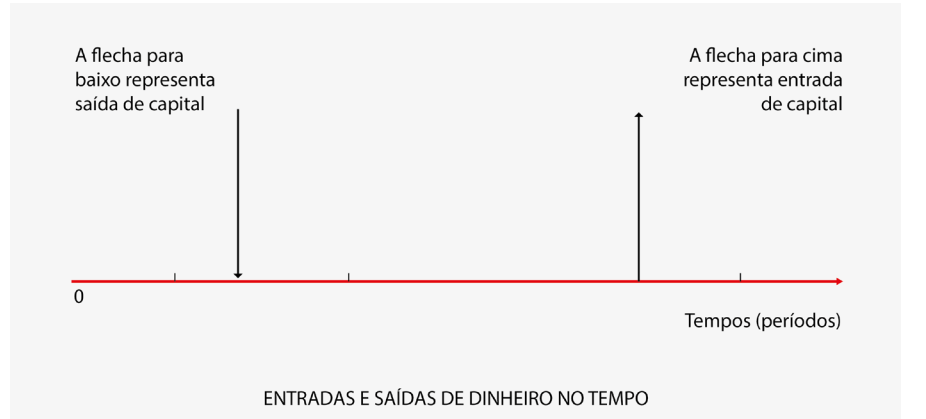

Figura 1: Entradas e saídas de dinheiro no tempo

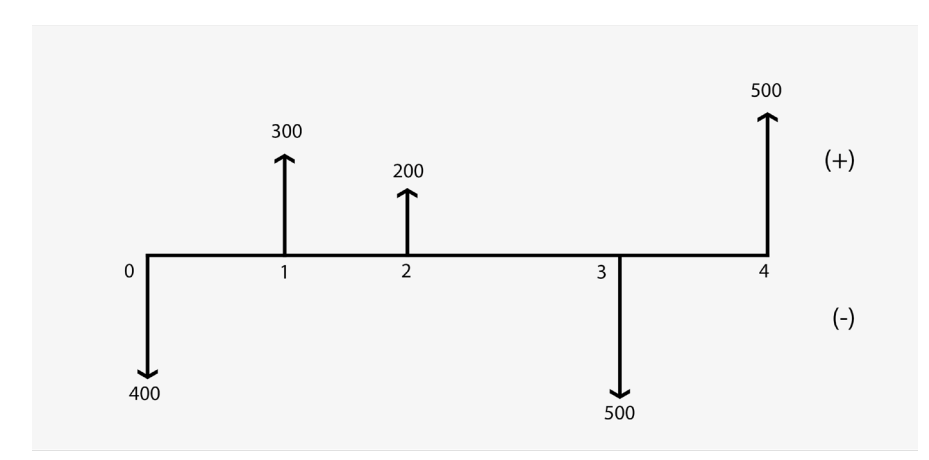

Figura 2: Gráfico de um fluxo de caixa

Ao trabalharmos os fluxos de caixa, utilizaremos diversos valores ao longo do tempo. Esses valores (definidos no tópico anterior) irão mudar constantemente a cada nova unidade do período de tempo. Vamos a um exemplo.

Uma pessoa entra numa loja para comprar uma geladeira. O preço à vista da geladeira é R\$ 1.500,00. O vendedor informa as condições de pagamento, para uma compra financiada: quatro pagamentos mensais iguais de R\$ 400,00 através de uma instituição financeira (IF). A instituição financeira (IF) pagará para a loja o valor à vista de R\$ 1.500,00 e receberá do comprador as quatro prestações mensais.

Abaixo você irá ver como são os fluxos de caixa dessa operação, em que as saídas de dinheiro (pagamentos realizados) estão indicadas com setas verticais apontando para baixo, e as entradas de dinheiro (recebimentos) estão indicadas por setas verticais apontadas para cima.

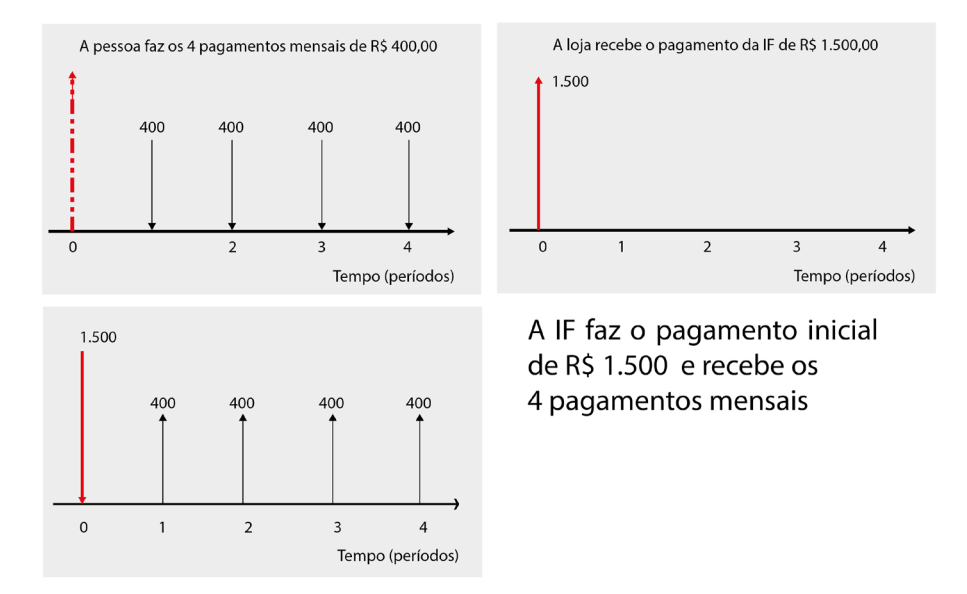

Figura 3: Fluxos de caixa da venda da geladeira

Veja que podemos observar na Figura 3, que no primeiro fluxo de caixa montado (superior à esquerda na Figura), perceba que, como a pessoa realizou 4 pagamentos mensais de R\$ 400,00, então temos 4 setas apontadas para baixo; este é o fluxo de caixa da pessoa. Já no segundo fluxo de caixa montado (superior a direita na figura), fluxo de caixa da loja, você pode perceber que existe apenas uma seta apontada para cima, simbolizando a entrada de R\$ 1.500,00. Por último (gráfico inferior da Figura), temos o fluxo de caixa da Instituição Financeira (IF), no qual você vê que, no mês inicial, é feito um pagamento (seta para baixo) de R\$ 1.500,00 e nos demais meses são recebidos R\$ 400,00 em cada mês (seta para cima). Com isso, vemos como os fluxos de caixa de cada um dos envolvidos se completam.

No decorrer desta primeira aula, vimos que, tanto em relações comerciais quanto em relações financeiras, o conhecimento de alguns detalhes quase imperceptíveis pode fazer uma enorme diferença ao trabalharmos com Capitais.

Essas diferenças e, principalmente, o conhecimento delas, podem determinar o lucro ou o prejuízo, ou ainda mais especificamente, um lucro ainda maior ou um prejuízo menor. Com o decorrer das demais aulas, vamos ver que essas diferenças podem ser ainda mais acentuadas e determinarão enormes diferenças nos resultados.

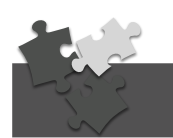

#### atividades de aprofundamento

1. Três pessoas desejam formar uma sociedade. O primeiro entrará com o capital de R\$1.200,00, o segundo com R\$ 800,00 e o terceiro com R\$ 1.000,00. Calcule o lucro de cada sócio, sabendo que o lucro total da empresa foi de R\$ 6.000,00.

#### **RESPOSTA: R\$ 2.400,00; R\$ 1.600,00 e R\$ 2.000,00**

2. Dois sócios ao constituírem uma sociedade entraram, respectivamente, com os capitais de R\$ 4.000,00 e R\$ 6.000,00. Na divisão do lucro, o segundo recebeu R\$ 600,00 a mais que o primeiro. Quanto recebeu cada sócio?

#### **RESPOSTA: R\$ 1.200,00 e R\$ 1.800,00**

3. Três pessoas formaram uma sociedade: o primeiro sócio permaneceu 2 meses; o segundo, 3 meses; o terceiro, 5 meses. Sabendo que o prejuízo total foi de R\$ 6.000,00, calcule o prejuízo de cada sócio.

#### **RESPOSTA: R\$ 1.200,00; R\$ 1.800,00 e R\$ 3.000,00**

4. Três pessoas formaram uma sociedade: o primeiro entrou com o capital de R\$ 1.200,00; o segundo, com R\$ 1.500,00; o terceiro, com R\$ 2.000,00. Ao fim de 1 ano, resolveram desfazer a sociedade, pois o prejuízo acumulado era de R\$ 6.000,00. Calcule o prejuízo de cada sócio.

#### **RESPOSTA: A = R\$ 1.531,00, B = R\$ 1.914,89, C = 2.553,19**

5. (Banco do Brasil) Calcule o prejuízo de certo comerciante que vendeu suas mercadorias por R\$ 36.394,40, perdendo nessa transação uma quantia equivalente a 3% do preço de custo.

#### **RESPOSTA: R\$ 37.520,00**

6. Uma televisão foi vendida por R\$ 1.050,00, com um prejuízo de 6,5% do preço de custo. Por quanto deveria ter sido vendida, para render um lucro equivalente a 3% do custo?

#### **RESPOSTA: R\$ 1.156,69**

7. Um comerciante comprou várias peças de tecido por R\$ 47.200,00 e uma partida de arroz por R\$ 35.100,00.Vendeu o tecido com 7% de prejuízo e o arroz, com 11,5% de lucro. Ao todo, ganhou ou perdeu? Quanto?

#### **RESPOSTA: Ganhou R\$ 4.759,50**

8. (TTN) Um terreno foi vendido por R\$ 16.500,00, com lucro de 10%; em seguida, foi revendido por R\$ 20.700,00. O lucro total das duas transações representa sobre o custo inicial do terreno um percentual. Calcule esse percentual.

#### **RESPOSTA: 50,50%**

## AULA 2 Juros

Olá, aluno(a),

Ao trabalharmos com operações financeiras, veremos que, dependendo da situação, podemos chegar a diversos tipos de regime a ser aplicado, cada um com suas especificações e diferenças, o qual muitas vezes será determinado pela parte interessada em obter o melhor aproveitamento da operação.

Nesta aula, iremos ver as diferenças entre os sistemas de capitalização simples e composta, bem como suas especificidades. Iremos aprofundar os conceitos estudados na aula 1, e começaremos a aplicar estes conceitos em situações reais.

Enquanto no regime simples, os juros obtidos serão constantes a cada período de tempo, no regime composto, o juro obtido em cada período dependerá do acumulado no período anterior. Essa diferença no modo de encontrar os juros resultará em resultados bem distintos que favorecerão a parte interessada que tenha maior conhecimento e saiba como utilizá-los.

Além disso, começaremos um estudo específico sobre as taxas de juros, que podem ser de diversas formas e são determinantes no resultado da operação financeira e determinação dos juros, independentemente do regime a ser empregado.

#### Objetivo

- Conceituar juros nos regimes de capitalização simples e composta
- Especificar relações que encontrem os juros e o montante da operação
- Possibilitar a utilização de conceitos para situações formais e informais em operações financeiras
- Mostrar as diferenças entre a utilização dos diferentes regimes de operação financeira
- Diferenciar os diversos tipos de taxas possíveis em cada operação

# TÓPICO 1 Juros simples

#### **OBJETIVOS**

- · Conceituar juros simples
- · Compreender a utilização do montante e da taxa de juros nos regimes de juros simples
- · Mostrar a utilização da taxa de juros e dos juros comerciais

otidianamente, você já deve ter se deparado com situações em que uma quantia de dinheiro (capital) utilizada após um período de tempo rende uma quantia além da inicial. Por exemplo, ao starmos um capital a uma pessoa (físi que uma quantia de dinheiro (capital) utilizada após um período de tempo rende uma quantia além da inicial. Por exemplo, ao emprestarmos um capital a uma pessoa (física ou jurídica), podemos receber, após um determinado tempo, a quantia emprestada de volta mais uma quantia acordada inicialmente. Essa quantia acordada inicialmente, usualmente é dada em um valor, mas que na teoria é um percentual relativo ao valor emprestado. Outros exemplos de operações financeiras que utilizam esta mesma prática podem ser vistos em compras parceladas, nas quais o valor a ser pago à vista é diferente do total pago a prazo (que é o valor à vista somado com um valor a mais determinado inicialmente). Você verá nesta aula assuntos relativos a essa temática. Então, vamos a ela?

#### **1.1 JUROS SIMPLES**

O valor relativo ao capital inicial que será uma compensação pelo tempo de utilização é chamado de juros. No caso de operações simples (cotidianas e pessoais), chamaremos de juros simples.

**Definição 1:** Seja um capital inicial que rende um mesmo valor a cada período de tempo constante. Chamaremos de Juros simples a soma de todos esses valores obtidos do capital (C) aplicado a uma taxa (i), ao final de todo o período de tempo determinado (t), dada pela seguinte relação:  $J = C \cdot i \cdot t$ .

A taxa de juros indica o valor do juro a ser pago numa unidade de tempo e é uma porcentagem do capital inicial. Por exemplo, uma taxa de juros de 5% ao mês significa que a cada mês acumularemos 5% do capital. A soma dos valores obtidos percentualmente em cada mês nos dará o valor dos juros.

#### **1.2 MONTANTE**

O Montante é um conceito de grande importância no estudo financeiro, pois ele nos dá o valor do capital total da operação realizada. Já vimos este conceito no Tópico 2 da Aula 1, mas vamos relembrá-lo utilizando os conceitos de Juros que acabamos de ver:

**Definição 2:** O Montante (que será representado pela a letra M) de uma operação financeira será o valor final obtido dado pela soma entre o Capital Inicial (representado por C) e os Juros obtidos (representado por J). Matematicamente é representado por  $M = C + 1$ .

### atenção!

Não se deve confundir os juros obtidos com o capital final da operação financeira. O juro será uma porcentagem obtida do capital inicial, enquanto o valor total ao final do período de tempo será chamado de montante.

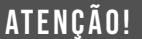

As taxas de juros são dadas de acordo com o período de tempo utilizado, então, por convenção, utilizaremos as seguintes abreviações para determinar o porcentual relativo ao tempo da taxa de juros:

- a.d.: ao dia;
- a.m.: ao mês;
- a.b.: ao bimestre;
- a.t.: ao trimestre;
- a.q.: ao quadrimestre;
- a.s.: ao semestre;
- a.a.: ao ano.

Quando na prática tivermos interesse apenas em saber o valor do montante sem necessidade de explicitar os juros simples, a relação do montante pode ser vista em função do capital inicial, isto é:

 $(t)$ 

$$
M = C + J
$$
  

$$
M = C + C \cdot i \cdot t
$$
  

$$
M = C \cdot (1 + i \cdot t)
$$

Note que utilizamos a fórmula dos juros  $(J = C \cdot i \cdot t)$  para fazermos o desenvolvimento do montante. Como vimos, o montante, assim como os juros, dependerá do capital inicial e, também, da taxa de juros e do prazo (período de tempo) da aplicação. Note que, para trabalharmos essas relações, é extremamente importante utilizar uma compatibilidade entre a taxa de juros e o período de tempo. Ou seja, se o período de tempo utilizado for dado em meses, por exemplo, a taxa de juros deverá ser dada percentualmente ao mês.

#### **Exercício resolvido 1**

 Calcule os juros produzidos por um capital de R\$ 2.000,00, colocado a taxa 1% a.m. durante 1 ano e 2 meses.

#### **Solução:**

Do enunciado tiramos os seguintes dados:

```
Dados: 
J = ?C = R$ 2.000,00i = 1\% a.m.t = 1ano
```
Mas, como a taxa (*i*) está em meses e o tempo (*t*) em anos, veja que vamos padronizar tudo em meses:

```
t = 1ano e 2 meses = 14 meses
   12meses
```
Agora, vamos calcular os juros substituindo os dados na fórmula vista:

 $J = C \cdot i \cdot t$  $J = 2000 \cdot 0, 01 \cdot 14$  $J = 280$ 

Logo, vê-se que os juros obtidos serão de R\$ 280,00.

#### **Exercício resolvido 2**

Um capital de R\$ 1.000,00 rende juros de R\$ 20,00 em dois dias. Qual a taxa de juros?

#### **Solução:**

Do enunciado temos os seguintes dados:

```
Dados: 
J = R$20,00C = R$1.000,00i = 2t = 2 dias
```
Agora vamos utilizar a fórmula dos juros e substituir os dados para encontrarmos a taxa de juros (neste caso como o tempo está em dias, a taxa será ao dia)

$$
J = C \cdot i \cdot t
$$
  
20 = 1000 \cdot i \cdot 2  
2000 \cdot i = 20  

$$
i = \frac{20}{2000} = 0,01 = 1\%a.d.
$$

Portanto, a taxa de juros utilizada foi de 1% ao dia.

Vimos, no exercício resolvido 2, que a taxa de juros é dada ao dia. Porém devemos lembrar que algumas contagens do tempo não obedecem a um padrão. Por exemplo, podemos ter meses com 28, 29, 30 ou 31 dias. Em matemática financeira e relações comerciais precisamos trabalhar com o máximo possível de precisão, logo ter uma padronização com relação à medida do tempo é muito importante. Por isso vamos tomar a medida padrão de 1 mês equivalente a 30 dias. Com isso, 1

#### você sabia?

Algumas operações comerciais não padronizam a quantidade de dias para meses ou anos, utilizando o que chamamos de ano civil (365 dias). Isto acontece porque o valor encontrado será um valor mais exato, ao que chamamos de juros exatos.

ano, que equivale a 12 meses, passará a equivaler a 360 dias.

Esta distinção entre o ano civil (365 dias) e o ano comercial (360 dias) ocorre, pois regimes de juros simples são utilizados diariamente, criando a necessidade de se trabalhar com taxas de juros expressas em dias. Algumas situações práticas executam seus cálculos com base em taxas de juros diárias, mas expressam essas taxas de juros em termos mensais ou anuais. Logo,

trabalhar, particularmente, problemas que envolvam as taxas de juros diárias será de grande importância para as práticas cotidianas. Por razões de padronização, utilizaremos o ano comercial, ou seja, contaremos cada mês com a quantidade de 30 dias, e cada ano com 360 dias, e chamaremos a taxa de juros de taxa de juros diária comercial.

#### **Exercício resolvido 3**

Calcule o montante de um capital de R\$ 1.200,00, empregado durante 2 anos e 6 meses a taxa de 0,5% a.m..

#### **Solução**

Do enunciado temos os seguintes dados:

 $M = ?$  $C = R$1.200,00$  $t = 2$  anos e 6 meses  $i = 0.5\%$  a.m.

Sendo assim, como a taxa (*i*) está em meses e o tempo (*t*) em anos, vamos padronizar tudo em meses:

24meses  $t = 2$  anos e 6 meses  $= 30$ meses Agora, veja que vamos calcular o montante, substituindo os dados na

fórmula vista:

 $M = C \cdot (1 + i \cdot t)$  $M = 1200 \cdot (1 + 0,005 \cdot 30)$  $M = 1200 \cdot (1 + 0.15)$  $M = 1200 \cdot 1,15 = 1380$ 

Portanto, o montante é de R\$ 1.380,00.

#### **Exercício resolvido 4**

Durante quanto tempo é necessário empregar o capital de R\$ 200,00 para que renda R\$ 80,00 de juros, sendo a taxa 1% a.m.?

#### **Solução:**

Do enunciado temos os seguintes dados:

Dados:  $C = R$ 200,00$  $J = R$80,00$  $i = 1\% a.m.$  $t = 2$ 

Agora vamos utilizar a fórmula dos juros e substituir os dados para encontrarmos o tempo (neste caso como a taxa está ao mês, o tempo será em meses).

$$
J=C \cdot i \cdot t
$$
  
80=200 \cdot 0,01 \cdot t  
2 \cdot t=80  

$$
t=\frac{80}{2}=40
$$

 $\sim$   $\sim$ 

### atenção!

Este processo que fizemos para transformar taxa anual em taxa diária é chamado de taxa proporcional e será mais abordada no tópico 3 desta aula.

Portanto, o tempo de aplicação deve ser de 40 meses.

**1.3 TAXA DE JUROS DIÁRIA COMERCIAL**  $\left(i_{dc}\right)$ A taxa de juros diária comercial  $(i_{dc})$  será calculada fazendo-se a divisão de uma taxa de juros expressa em ano  $(i_a)$  por 360 dias (ano comercial), ou seja:  $i_{dc} = \frac{i_{a}}{26}$  $i_{\rm dc} = \frac{i_{\rm a}}{360}$ .

#### **1.4 JUROS COMERCIAIS**

Usualmente, chamaremos de juros comerciais os juros obtidos quando o período e a taxa de juros forem trabalhadas em dias, ou seja, utilizaremos a taxa de juros diária comercial, de onde teremos a seguinte relação:  $J_c = C \cdot i_{dc} \cdot t$ . Ou, utilizando a taxa anual, podemos ter  $J = \frac{C \cdot i_a \cdot t}{256}$ 360  $=\frac{C\cdot i_a\cdot t}{2.58}$ .

Vamos a um exercício resolvido para tentar compreender melhor isso.

#### **Exercício resolvido 5**

Um investimento promete aplicar um capital a uma taxa de 15% a.a., em regime de juros simples. Se o investidor com capital de R\$ 1.000,00 quiser aplicar por 60 dias, qual será o montante final que irá receber?

#### **Solução:**

Do enunciado temos os seguintes dados:

Dados:

 $i_a = 15\%$  a.a.  $= 0.15$  a.a.  $C = R$1.000,00$  $t = 60$  dias

Como o tempo é dado em dias e a taxa ao ano, vamos encontrar a taxa diária comercial:

$$
i_{dc} = \frac{i_a}{360} \Rightarrow i_{dc} = \frac{0,15}{360}
$$

Agora, vamos calcular os juros obtidos, substituindo os dados na fórmula dos juros:

$$
J_c = C \cdot i_{dc} \cdot t
$$
  

$$
J_c = 1000 \cdot \frac{0.15}{360} \cdot 60
$$
  

$$
J_c = 25
$$

Por fim, encontramos o montante somando os juros encontrados com o capital inicial.

$$
M = C + J
$$
  

$$
M = 1000 + 25
$$
  

$$
M = 1025
$$

Portanto, o montante será de R\$ 1025,00.

Neste tópico, você viu alguns exemplos de aplicações simples em problemas que podem acontecer cotidianamente utilizando o conceito de juros. Normalmente, essas práticas acontecem em relações interpessoais ou que não exijam uma formalidade muito grande. Porém, mesmo em operações com maior complexidade, estes conceitos iniciais que vimos poderão ser aplicados, por isso exercitarmos bem este conteúdo será necessário para fixação dos conceitos e procedimentos. Isto ajudará você a entender melhor os conceitos que veremos mais adiante.

### TÓPICO 2 <sup>Juros compostos</sup>

#### **OBJETIVOS**

- Conceituar juros compostos
- Compreender a diferença entre a utilização dos regimes simples e compostos
- Reconhecer a importância das tabelas para as operações financeiras que utilizam o fator de acumulação de capital

deia inicial de juros compostos será a mesma a de juros simples: ganhar<br>
uma remuneração percentual a um capital inicial aplicado durante um<br>
período de tempo. A diferença estará na maneira como esse valor será<br>
calculado. uma remuneração percentual a um capital inicial aplicado durante um período de tempo. A diferença estará na maneira como esse valor será período de tempo, no caso do regime composto, o valor de um período posterior dependerá do período anterior. Esta pequena diferença do cálculo traz uma grande mudança nos valores finais, por isso, ao nos depararmos com situações financeiras mais formais (por exemplo, em instituições financeiras ou bancos), iremos utilizar os juros compostos. É o que você tentará compreender neste tópico.

#### **2.1 JUROS COMPOSTOS**

**Definição 3:** Seja um capital inicial que rende, a cada período de tempo constante, valores dependentes do montante do período anterior. Chamaremos de juros compostos a soma de todos esses valores obtidos do capital (C) aplicado a uma taxa (i), ao final de todo o período de tempo determinado (t), que será dada pela seguinte relação:  $J = C \cdot [(1+i)^t - 1].$ l  $\mathbf{r}$ 

Veja que, no caso dos juros compostos, a fórmula mais conhecida, devido a ser mais simplificada, é a do montante:  $M = C \cdot (1 + i)^t$ . E, da mesma forma que você viu no tópico anterior, o montante será a soma do capital inicial com os juros obtidos, isto é:  $M = C + J$ .

Dessa forma, é aconselhável que, ao trabalharmos juros compostos, utilizemos a fórmula do montante. Assim, encontraremos os juros subtraindo o capital inicial do montante. Ou seja:  $J = M - C$ .

Com relação ao fator  $(1+i)^t$ , ele é chamado de fator de acumulação de capital. Pode ser encontrado em tabelas para diversos valores de i e t (ver exemplo da tabela a seguir), além de poder ser calculado facilmente em qualquer tipo de calculadora.

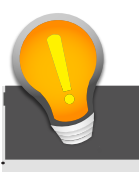

### atenção!

A utilização da calculadora para resolução de problemas na Matemática Financeira é indispensável. Inicialmente uma calculadora comum serve para cálculos menos complexos como nos juros simples ou até mesmo em alguns casos de juros compostos. Mas, com o aprofundamento do conteúdo, será necessária a utilização de mais instrumentos como calculadoras científicas ou financeiras, planilhas de valores e tabelas.

| Fator de acumulação de capital em juros compostos<br>Fator = $(1+i)^{l}$ |        |        |        |        |        |        |        |        |        |        |
|--------------------------------------------------------------------------|--------|--------|--------|--------|--------|--------|--------|--------|--------|--------|
| t                                                                        | 1%     | 2%     | 3%     | 4%     | 5%     | 6%     | 7%     | 8%     | 9%     | 10%    |
| 1                                                                        | 1,0100 | 1,0200 | 1,0300 | 1,0400 | 1,0500 | 1,0600 | 1,0700 | 1,0800 | 1,9000 | 1,0000 |
| $\overline{2}$                                                           | 1,0201 | 1,0404 | 1,0609 | 1,0816 | 1,1025 | 1,1236 | 1,1449 | 1,1664 | 1,1881 | 1,2100 |
| 3                                                                        | 1,0303 | 1,0612 | 1,0927 | 1,1249 | 1,1576 | 1,1910 | 1,2250 | 1,2597 | 1,2950 | 1,3310 |
| $\overline{4}$                                                           | 1,0406 | 1,0824 | 1,1255 | 1,1699 | 1,2155 | 1,2625 | 1,3108 | 1,3605 | 1,4116 | 1,4641 |
| 5                                                                        | 1,0510 | 1,1041 | 1,1593 | 1,2167 | 1,2763 | 1,3382 | 1,4026 | 1,4693 | 1,5386 | 1,6105 |
| 6                                                                        | 1,0615 | 1,1262 | 1,1941 | 1,2653 | 1,3401 | 1,4185 | 1,5007 | 1,5869 | 1,6771 | 1,7716 |
| 7                                                                        | 1,0721 | 1,1487 | 1,2299 | 1,3159 | 1,4071 | 1,5036 | 1,6058 | 1,7138 | 1,8280 | 1,9487 |
| 8                                                                        | 1,0829 | 1,1717 | 1,2668 | 1,3686 | 1,4775 | 1,5938 | 1,7182 | 1,8509 | 1,9926 | 2,1436 |
| 9                                                                        | 1,0937 | 1,1951 | 1,3048 | 1,4233 | 1,5513 | 1,6895 | 1,8385 | 1,9990 | 2,1719 | 2,3579 |
| 10                                                                       | 1,1046 | 1,2190 | 1,3439 | 1,4802 | 1,6289 | 1,7908 | 1,9672 | 2,1589 | 2,3674 | 2,5937 |
| 11                                                                       | 1,1157 | 1,2434 | 1,3842 | 1,5395 | 1,7103 | 1,8983 | 2,1049 | 2,3316 | 2,5804 | 2,8531 |
| 12                                                                       | 1,1268 | 1,2682 | 1,4258 | 1,6010 | 1,7959 | 2,0122 | 2,2522 | 2,5182 | 2,8127 | 3,1384 |
| 13                                                                       | 1,1381 | 1,2936 | 1,4685 | 1,6651 | 1,8856 | 2,1329 | 2,4098 | 2,7196 | 3,0758 | 3,4523 |
| 14                                                                       | 1,1495 | 1,3195 | 1,5126 | 1,7317 | 1,9799 | 2,2609 | 2,5785 | 2,9372 | 3,3417 | 3,7975 |
| 15                                                                       | 1,1610 | 1,3459 | 1,5580 | 1,8009 | 2,0789 | 2,3966 | 2,7590 | 3,1722 | 3,6425 | 4,1772 |
| 16                                                                       | 1,1726 | 1,3728 | 1,6047 | 1,8730 | 2,1829 | 2,5404 | 2,9522 | 3,4259 | 3,9703 | 4,5950 |
| 17                                                                       | 1,1843 | 1,4002 | 1,6528 | 1,9479 | 2,2920 | 2,6928 | 3,1588 | 3,7000 | 4,3276 | 5,0545 |
| 18                                                                       | 1.1961 | 1,4282 | 1,7024 | 2,0258 | 2,4066 | 2,8543 | 3,3799 | 3,9960 | 4,7171 | 5.5599 |
| 19                                                                       | 1,2081 | 1,4568 | 1,7535 | 2,1068 | 2,5270 | 3,0256 | 3,6165 | 4,3157 | 5,1417 | 6,1159 |
| 20                                                                       | 1,2202 | 1,4859 | 1,8061 | 2,1911 | 2,6533 | 3,2071 | 3,8697 | 4,6610 | 5,6044 | 6,7275 |

Tabela 1: Fator de acumulação de capital

#### **Exercício resolvido 1**

Um capital de R\$ 2.000,00 foi aplicado a juros compostos a uma taxa de 2% a.b. durante 8 bimestres. Calcule o montante.

#### **Solução:**

Do enunciado temos os seguintes dados:

Dados:

 $C = R$ 2.000,00$  $i = 2\%$  a.b. = 0,02 a.b.  $t = 8$  bimestres

Substituindo os dados acima na fórmula vista para calcular o montante em juros compostos, temos:

 $M = C \cdot (1 + i)^t$  $M = 2.000 \cdot (1 + 0.02)^8$  $\rm M = 2.000\!\cdot\!\big(1.02\big)^{\rm 8}$  $M = 2.000 \cdot 1,1717 = 2.343,32$ 

Portanto, o montante será de R\$ 2.343,32.

#### **Exercício resolvido 2**

Qual o valor de um capital que, aplicado a juros compostos por 6 meses a uma taxa de juros compostos de 3% a.m. capitalizado mensalmente, resulta um montante de R\$ 1.000,00 ?

#### **Solução:**

Do enunciado temos os seguintes dados:

Dados: M= R\$ 1.000,00  $i = 3\%$  a.m.  $t = 6$  meses

Substituindo os dados acima na fórmula vista para calcular o montante em juros compostos, iremos encontrar o capital inicial pedido.

$$
M = C \cdot (1 + i)^{t}
$$
  
1.000 = C \cdot (1 + 0.03)<sup>6</sup>  

$$
C = \frac{1.000}{(1.03)^{6}} = 837,48
$$

Portanto, o capital deve ser de R\$ 837,48.

#### **Exercício resolvido 3**

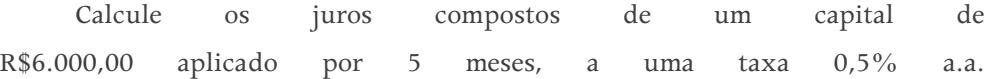
#### **Solução:**

Do enunciado temos os seguintes dados:

Dados:  $J = 2$  $C = R$ 6,000,00$ 

 $t= 5$  meses  $i = 0.5\%$  a.m.

Substituindo os dados acima na fórmula vista para calcular os juros compostos, temos:

> $J = C \cdot [(1 + i)^{t} - 1]$  $J = 6.000 \cdot [(1 + 0.005)^5 - 1]$  $J = 151,50$

Portanto, os juros compostos serão de R\$ 151,50.

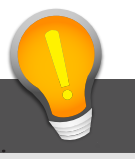

# atenção!

Perceba que, nos juros compostos, o juro obtido é maior se comparado ao juro simples obtido por um mesmo capital aplicado a uma mesma taxa no mesmo período de tempo. Como exercício, calcule os juros simples do exercício resolvido 3 e veja que o resultado será R\$ 150,00. Isto acontece porque, no cálculo dos juros simples, o tempo é uma variável da multiplicação. Já nos juros compostos, o tempo é trabalhado como uma potência, que é uma operação que resulta em valores maiores que multiplicações, quando trabalhamos com números naturais.

Nos exercícios resolvidos que você viu neste tópico, vale ressaltar que, dependendo da forma como sejam feitos os cálculos (na calculadora ou demais meios), acontecem algumas diferenças pequenas nos resultados, devido às diferentes aproximações que podem ser feitas. Com isso, podemos notar que essas imprecisões são um ponto que justificam a utilização desse tipo de regime financeiro pelas instituições financeiras, pois é permitida uma margem de erro, e, sabendo controlar esses dados, pode-se fazer uma adequação para os interesses de cada um.

Esse pequeno erro visto numa operação, quando acumulado em várias operações com uma enorme quantidade de envolvidos, pode trazer grandes benefícios a quem lida com os dados. Isso faz do regime de juros compostos uma importante ferramenta que merece grande atenção e um grande estudo e conhecimento para as operações financeiras terem otimização de resultados.

Finalizamos este tópico lembrando a grande importância do estudo do conceito e aplicação de juros compostos, que é o sistema mais utilizado em operações financeiras formais. Diferentemente, ao utilizarmos os juros simples, trabalhamos operações de menor complexidade financeira ou relações mais informais. Esta diferença é facilmente vista quando comparamos os resultados em cada um dos sistemas. No próximo tópico, aprofundaremos o estudo das taxas em Matemática Financeira, um importante conceito que pode aparecer de formas diferentes e pode ocasionar diferentes resultados em diversos tipos de situação financeira.

# TÓPICO 3 <sup>Taxas</sup>

#### **OBJETIVOS**

- Conhecer os diferentes tipos de taxas que podem ser utilizados
- Compreender a relação entre as taxas para a correta utilização nos problemas

es esta no regime simples ou composto, uma componente que ganha destaque e é extremamente importante é a taxas de juros, pois ela dará a porcentagem do capital que resultará nos juros após um determinado período de tempo. composto, uma componente que ganha destaque e é extremamente importante é a taxas de juros, pois ela dará a porcentagem do vimos, nos tópicos anteriores, um problema que pode acontecer é quando o período de tempo e a taxa de juros não estão numa mesma unidade. Dependendo do regime com que estivermos trabalhando, teremos diferentes formas de trabalhar com as taxas. Essas taxas terão utilidades importantes nos mais diversos problemas relacionados a operações financeiras, não se limitando apenas ao conteúdo de juros.

#### **3.1 TAXAS PROPORCIONAIS**

Vimos, nos exercícios resolvidos 1, 3 e 5 do Tópico 1 desta aula, que às vezes a taxa de juros dada é diferente da unidade do tempo. Para resolver esse problema, o que fizemos foi transformar a unidade do período de tempo em uma unidade compatível ao da taxa. Mas, em alguns casos, isso causa algumas perdas por conta de aproximações. Logo, é importante buscarmos algumas alternativas que evitem essas aproximações, ou ao menos as minimizem. Para isso buscaremos uma proporção entre taxas, de modo que possamos encontrar taxas com unidades compatíveis ao período de tempo dado.

**Definição 4:** Duas taxas de juros i<sub>1</sub> e i<sub>2</sub> relativas aos períodos t<sub>1</sub> e t<sub>2</sub> serão ditas proporcionais quando obedecerem a seguinte relação de proporcionalidade: i t i t i i t t 1 1 2 2 1 2 1 2  $=\frac{1}{2}$  ou  $\frac{1}{4}=\frac{1}{4}$ , onde os períodos de tempo devem estar com a mesma unidade de suas respectivas taxas.

Vamos a um exemplo.

Dada uma taxa de 24% a.a, desejamos encontrar a taxa mensal proporcional a essa taxa:

$$
\frac{i_{\text{meusal}}}{1} = \frac{i_{\text{anual}}}{12} \quad \Rightarrow \quad \frac{i_{\text{meusal}}}{1} = \frac{24\%}{12}
$$
\n
$$
\Rightarrow \quad i_{\text{meusal}} = 2\% \text{ a.m.}
$$

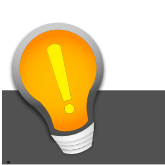

## atenção!

 $=\frac{2 \text{ mual}}{12}$   $\Rightarrow$   $\frac{2 \text{ mensal}}{12} = \frac{2176}{12}$  proporcionais independe de estarmos Veja que as formas de encontrar as taxas trabalhando juros simples ou compostos, pois não são trabalhadas utilizando as fórmulas de juros.

#### **3.2 TAXAS EQUIVALENTES**

Outro tipo de taxa que é interessante são as taxas equivalentes, isto é, duas taxas aplicadas a um mesmo capital, durante um mesmo período de tempo, produzem os mesmos juros e montantes. Neste caso, será importante sabermos com que tipo de regime estaremos trabalhando para fazer o cálculo correto dos juros.

Vamos a outro exemplo. Vamos verificar que 1% a.m. e 12%a.a. são taxas equivalentes no regime de juros simples. Para isso utilizaremos o capital de R\$ 1.000,00.

 $C = 1.000$  $i = 1\%$  a.m.  $t = 12$  meses  $J = C \cdot i \cdot t$  $J = 1.000 \cdot 0.01 \cdot 12$  $J = 120$ e  $C = 1.000$  $i = 12\%$  a.m.  $t = 1$  ano  $J = C \cdot i \cdot t$  $J = 1.000 \cdot 0.12 \cdot 1$  $J = 120$ 

Obtivemos os mesmos juros em ambos os casos e, logicamente, teremos o mesmo montante de R\$ 1.120,00.

Para regime de juros compostos, as taxas de juros proporcionais não serão iguais

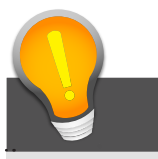

atenção!

Veja que, em regimes de capitalização simples, as taxas proporcionais e equivalentes são as mesmas.

às taxas equivalentes. Vejamos o exemplo a seguir.

Se calcularmos para um capital de R\$ 1.000,00, os valores dos montante para 1% a.m. e 12% a.a., teremos:

C 1.000 i 1%a.m. t 12 meses = = = ( ) t 12 12 M C (1 i) M 1.000 (1 0,01) M 1.000 1,01 M 1.126,83 =×+ = ×+ = × = e C 1.000 i 12%a.m. t 1 ano = = <sup>=</sup> ( ) t 1 M C (1 i) M 1.000 (1 0,12) M 1.000 1,12 M 1.120,00 =×+ = ×+ = × =

Como se pode perceber, obtivemos montantes diferentes, logo as taxas não são equivalentes. A título de conhecimento, a taxa de 12,683% a.a. será a taxa equivalente a 1% a.m. (a demonstração fica como exercício).

Considerando o ano como padrão, sabemos que 1 ano equivale a 360 dias ou 12 meses ou 6 bimestres ou 4 trimestres ou 2 semestres, logo, para encontrarmos as taxas equivalentes para juros compostos, podemos utilizar as seguintes relações:

$$
\left(1+i_{\text{diária}}\right)^{360}=\left(1+i_{\text{mensal}}\right)^{12}=\left(1+i_{\text{bimestral}}\right)^{6}=\left(1+i_{\text{trimestral}}\right)^{4}=\left(1+i_{\text{semestral}}\right)^{2}=\left(1+i_{\text{anual}}\right)
$$

### **3.3 TAXAS DE JUROS EFETIVA E NOMINAL**

Além das taxas proporcionais e equivalentes, teremos também uma taxa a ser utilizada em regimes de capitalização composta, em que a unidade de tempo da taxa não corresponderá exatamente à capitalização utilizada no período de tempo determinado. Chamaremos, então, de taxa nominal. Antes disso, definiremos a taxa efetiva.

**Definição 5:** Chamaremos de taxa de juros efetiva uma taxa de juros em que o período de capitalização está expresso na mesma unidade do período a que se refere a taxa.

Podemos ter os seguintes exemplos de taxas efetivas de juros:

- 1% a.m. com capitalização mensal;
- 3% a.t. com capitalização trimestral;
- 6% a.s. com capitalização semestral;
- 9% a.a. com capitalização anual.

**Definição 6:** Chamaremos de taxa de juros nominal uma taxa de juros em que a unidade do período de capitalização é diferente do período a que se refere a taxa.

Temos como exemplo de taxas nominais, os seguintes:

- 36% a.a. com capitalização trimestral;
- 10% a.t. com capitalização mensal;
- 10% a.s. com capitalização anual.

No caso de estarmos trabalhando com juros compostos, o montante gerado numa operação financeira precisa ser calculado a partir da taxa de juros efetiva. Com isso, se a taxa de juros dada for nominal, deveremos calcular a taxa efetiva por proporcionalidade. Veja um exemplo:

Qual a taxa efetiva relativa à taxa nominal de 6% a.a. capitalizada mensalmente?

$$
i = \frac{i_k}{k} \Rightarrow i = \frac{0.06}{12} \Rightarrow i = 0.005 = 0.5\%a.m.
$$

#### **Exercício resolvido 1**

Certo capital foi colocado a juros compostos de 12% a.a., com capitalização semestral, durante 2 anos. Sabendo que rendeu R\$ 2.600,00 de juros, qual o montante obtido?

### **Solução:**

Do enunciado temos os seguintes dados:

Dados:

 $C = ?$  $J = R$ 2.600,00$  $t = 2$ anos  $= 4$  semestres

$$
i = \frac{12\%}{2} = 6\% a.s.
$$

Como estamos trabalhando com juros compostos, vamos substituir os dados na fórmula dos juros compostos visto no tópico anterior, ou seja:

$$
J = C \cdot [(1 + i)^{t} - 1]
$$
  
\n
$$
2.600 = C \cdot [(1 + 0.06)^{4} - 1]
$$
  
\n
$$
2.600 = C \cdot [(1.06)^{4} - 1]
$$
  
\n
$$
C = \frac{2.600}{0.26} = 10.000
$$

Agora, encontramos o montante da operação somando o capital inicial encontrado aos juros dados no enunciado:

 $M = C + J$  $M = 10.000 + 2.600$  $M = 12.600$ 

Portanto, o montante será de R\$ 12.600,00.

Neste tópico, vimos que, dependendo da situação, podemos utilizar diversos tipos de taxas diferentes que poderão levar a diferentes resultados. Com isso, percebemos a importância do estudo sobre as taxas, pois elas podem ser determinantes ao fazermos uma operação financeira e estabelecermos um valor final maior ou menor para uma parte. O conhecimento e entendimento sobre os diferentes tipos de taxa será importante para podermos trabalhar da melhor forma e obtermos um melhor resultado.

## atividades de aprofundamento

1. Foi feito um empréstimo de R\$ 1.000,00 para ser pago ao final de 3 anos. A taxa de juros utilizada foi de 10% a.a. Qual o valor dos juros gerados nessa operação?

**RESPOSTA: Os juros gerados foram de R\$ 300,00.**

2. Calcule o montante de um capital de R\$ 1.000,00 aplicado por 6 meses a uma taxa de juros compostos de 3% a.m., sabendo-se que a capitalização é mensal.

#### **RESPOSTA: O montante será de R\$ 1.194,05.**

3. Qual o montante gerado por um capital de R\$ 2.000,00 aplicado por 12 meses a taxa de juros de 36% a.a. ?

**RESPOSTA: O montante será de R\$ 1.426,76.**

4. Calcule as taxas  $i_{\text{diária}}$ ,  $i_{\text{meusal}}$  e  $i_{\text{semestral}}$  equivalentes a 45% a.a.

**RESPOSTA: 0,103% a.d.; 3,14% a.m.; 21,4% a.s.**

5. Calcule a taxa nominal e a efetiva anual correspondentes a 1,5% a.m.

**RESPOSTA: A taxa nominal é de 18% a.a. e a taxa efetiva é de 20% a.a.**

AULA 3 Descontos

## Olá, aluno(a)!

Nesta aula você verá um dos conceitos mais importantes da economia: o desconto. O desconto está permanentemente inserido em nossa vida diária, principalmente nas situações que não envolvem uma grande complexidade, como nos casos de juros simples.

O desconto é um tema que permeia nas mais diversas áreas, pois tem influência na análise econômica e nas políticas a serem adotadas para diversas situações, tais como em questões de impacto ambiental. No decorrer dos tópicos apresentados nesta aula, você conhecerá conceitos primordiais, como o Valor Nominal e Valor Atual, a fim de trabalharmos o conceito de descontos.

Daremos início, definindo estes conceitos e os demais pertinentes ao tema. Nos demais tópico se trabalhará com os descontos nos dois tipos diferentes de sistemas (simples e composto). Ao final da aula, esperamos contribuir para a boa utilização dos descontos, nas mais diversas situações possíveis do nosso cotidiano.

Então, desejamos a você que tenha uma boa aula!

# Objetivo

- Conceituar os diferentes tipos de descontos utilizados
- Esclarecer a diferença do tipo de desconto a ser utilizado
- Possibilitar a utilização dos descontos nas diferentes situações que podemos ter
- Fazer relações que possibilitem a comparação dos tipos de desconto

# TÓPICO 1 <sup>Tipos de descontos</sup>

#### **OBJETIVOS**

- Conceituar desconto
- Conceituar os diferentes tipos de valores que utilizamos em descontos
- Entender os diferentes títulos de aplicação

desconto é um importante conceito dentro da economia, pois nos<br>permite comparar um valor ou aplicação atual com o que acontecerá<br>em um ponto no futuro. Esta comparação é facilmente entendível,<br>que em toda aplicação finance permite comparar um valor ou aplicação atual com o que acontecerá em um ponto no futuro. Esta comparação é facilmente entendível, visto que em toda aplicação financeira que fazemos são incididas taxas de juros que modificam o valor final após um determinado tempo. Para isso, você precisará conhecer alguns conceitos que serão importantes para obtermos o desconto. Além das taxas (de desconto) e prazo (de antecipação) que já estamos acostumados a trabalhar, veremos os conceitos novos de Valor Atual e Valor Nominal.

#### **1.1 INTRODUÇÃO**

Você viu em aulas anteriores que, nas relações comerciais, as relações de compra e venda entre os envolvidos podem ser acordadas de diversas formas e levando-se em consideração diversos fatores e formas de pagamento. Dentro dessas formas de pagamento, podemos ter os pagamentos feitos à vista ou a prazo.

Ao fazer uma compra à vista, a pessoa que adquire o bem deve pagar ao vendedor no ato da compra, enquanto que no caso de uma compra a prazo, o comprador assumirá um compromisso de quitá-lo em uma data futura acordada e determinada pelos envolvidos. Neste último caso, normalmente, o credor receberá um título de crédito (o comprovante da sua dívida), que no caso de ser quitado anteriormente à data de vencimento, pode ser concedido um abatimento que é denominado de desconto.

 Um caso no qual podemos observar a aplicação do conceito de desconto é quando fazemos um investimento em que acordamos antecipadamente um vencimento, gerandose, assim, um comprovante que oficialize a aplicação. O conceito de desconto entrará nesse caso, quando precisarmos antecipar o vencimento acordado e, consequentemente, teremos um valor descontado em relação ao valor que inicialmente havia sido acordado. Este valor descontado será o que chamaremos de desconto. Diante disso, veja a definição formal do que é desconto.

**Definição 1:** Desconto é a quantia abatida sobre um título de crédito, quando o mesmo é quitado antes do seu vencimento, isto é, a diferença entre o valor (nominal) do título e o valor (atual) pago por ele, numa certa data (anterior à data do vencimento).

Da definição do desconto, observamos dois conceitos essenciais que iremos definir a seguir: Valor Nominal e Valor Atual.

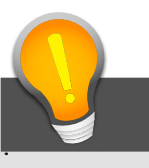

# atenção!

Veja que os títulos de crédito mais conhecidos são: duplicatas; letras de câmbio; nota promissória.

DUPLICATA: É um título emitido por uma pessoa jurídica a seus clientes (pessoa física ou jurídica), quando ocorre uma venda a prazo ou por prestação de serviços a serem pagos no futuro, acordados em contrato.

LETRA DE CÂMBIO: É o comprovante de uma aplicação de capital com vencimento prédeterminado; emitido exclusivamente por instituições financeiras.

NOTA PROMISSÓRIA: É o comprovante da aplicação de um Capital com vencimento prédeterminado, muito utilizado em relações que envolvem pessoa física.

# SAIBA MAIS!

Outra situação que você pode ver a utilização do desconto é quando uma empresa faz uma venda a prazo e recebe uma duplicata com certo vencimento. Se esta empresa precisar do dinheiro antes do vencimento da duplicata, ela pode ir a um banco e transferir a posse desta duplicata, recebendo dinheiro em troca.

**Definição 2:** O Valor Nominal (N) de um título (ou aplicação) é o valor do título quando quitado no dia do vencimento.

**Definição 3:** O Valor Atual (A) de um título (ou aplicação) é o valor líquido recebido (ou pago) antes do vencimento.

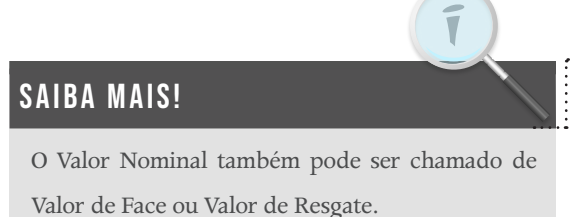

Com isso, teremos que o desconto será a diferença entre o Valor Nominal e o Valor Atual, ou seja:  $D = N - A$ . Assim sendo, diante do que foi exposto, veja os exercícios a seguir:

#### **Exercício resolvido 1**

Uma pessoa porta um título de crédito no valor de R\$ 15.000,00 e deseja resgatá-lo antes de seu vencimento por R\$ 10.000,00. Vamos calcular o desconto sofrido pelo título de crédito.

#### **Solução:**

Temos os seguintes dados:

 $D = ?$  $N = R$ 15,000,00$  $A = R$ 10.000,00$ Assim sendo, teremos o seguinte resultado:  $D = N - A$  $D = 15.000 - 10.000$  $D = 5.000$ **Resposta:** O desconto foi de R\$ 5.000,00.

#### **EXERCÍCIO** RESOLVIDO 2

Uma pessoa portava um título de crédito no valor (nominal) de R\$ 30.000,00. Porém, decidiu resgatá-lo antes de seu vencimento, quando foi dado o desconto de R\$ 8.000,00. Qual foi o valor (atual) resgatado nessa operação?

**Solução:**

Temos os seguintes dados:

 $N = R$ 30.000,00$ 

 $D = R$ 8.00,00$ 

 $A = ?$ 

Assim sendo, teremos o seguinte resultado:

 $D = N - A$ 

 $8.000 = 30.000 - A$ 

 $A = 30.000 - 8.000$ 

 $A = 22.000$ 

**Resposta:** O valor pago foi de R\$ 22.000,00.

Na aula 1, vimos como funcionam os fluxos de caixa, muito importantes para termos um controle das operações que realizamos, em que a seta para baixo indica a saída de capital e a seta para cima indica a entrada de capital. A seguir, temos um esboço de como acontece um fluxo de caixa para a operação de descontos:

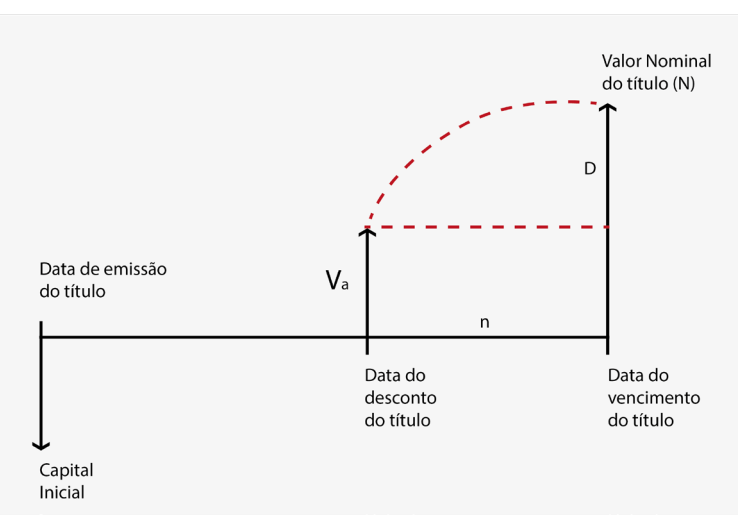

Figura 1 – Modelo de fluxo de caixa para descontos

Como você pode ver na Figura 1, no modelo de fluxo de caixa, temos a descrição de como se comporta uma operação de desconto. Na data inicial (data de emissão do título) temos a indicação da saída do Capital (inicial). Na data final (data de vencimento do título) temos o Valor Nominal do título, ou seja, o valor que deve ser pago na data final. Porém, ao fazermos uma antecipação do pagamento para a data de desconto do título, temos um Valor Atual que deve ser menor que o valor nominal, pois é dado o desconto. Note que a seta que indica o Valor Atual é menor que a seta que indica o Valor Nominal, simbolizando que o Valor Atual deve ser menor que o Valor Nominal. Com isso, percebemos como se comportam as saídas e entradas de capital em cada data e podemos entender melhor o processo de desconto.

### **1.2 TIPOS DE DESCONTO**

Como você viu, para encontrarmos o desconto, dependemos dos valores nominais e atuais. Isto irá promover duas formas diferentes de encontrarmos o desconto de uma operação, pois a taxa aplicada (taxa de desconto) durante o período da aplicação pode ser aplicada sobre o Valor Nominal ou sobre o Valor Atual, de onde teremos os tipos de desconto: desconto comercial ou desconto racional. A definição formal desses conceitos será dada a seguir, para logo depois você visualizar exercícios resolvidos que aborde esses conceitos.

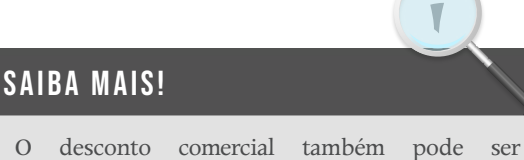

denominado Desconto Bancário.

**Definição 4:** O Desconto Comercial (D<sub>c</sub>), ou por fora, será o desconto que incide sobre o valor nominal do título.

Veja que no caso do desconto comercial, seus cálculos serão equivalentes aos de juros, em que o capital inicial corresponderá ao Valor Nominal do

título de crédito.

**Definição 5:** O Desconto Racional ( $D_R$  ou  $d_R$ ), ou por dentro, será o desconto que incide sobre o valor atual do título.

Neste caso, veja que aqui podemos também pensar no cálculo do desconto racional semelhante ao de juros, porém o capital inicial será o valor atual.

Neste tópico, você conheceu alguns conceitos importantes para trabalharmos com descontos e os seus diferentes tipos que podemos encontrar nas situações financeiras. Nos demais tópicos dessa aula, você verá como iremos utilizar e calcular esses descontos para os regimes simples e compostos.

# TÓPICO 2 Descontos simples

#### **OBJETIVOS**

- Apresentar os diferentes tipos de descontos simples
- Relacionar comparativamente os diferentes tipos de descontos
- Aplicar desconto em situações práticas, entendendo quando utilizar adequadamente

omo você já observou em aulas anteriores, o sistema simples é normalmente utilizado em situações que não exigem processos mais formais e sem muitos detalhes financeiros. Agora, você verá aqui que no caso dos descontos, isto continuará sendo feito de forma bem semelhante ao que foi feito nas operações com juros simples.

Em operações de desconto, devemos ter bem definido o Valor Nominal ou determinarmos um Valor Atual, como vimos no tópico anterior. Dependendo de qual valor seja especificado, poderemos aplicar o correto tipo de desconto a ser aplicado. Para o sistema de capitalização simples, poderemos utilizar os dois tipos de descontos que definimos anteriormente: desconto racional simples (desconto por dentro) e desconto comercial simples (desconto por fora). Veremos que vão existir algumas diferenças em cada caso, e isto será importante para entendermos quando o desconto será mais favorável ao comprador ou ao vendedor.

### **2.1. DESCONTO COMERCIAL**

Como você viu, no tópico anterior, o desconto comercial  $(D<sub>c</sub>)$  incide sobre o Valor Nominal do título. Assim, o Valor Nominal se comporta como o capital inicial da aplicação de juros simples, e encontramos o desconto da aplicação da seguinte forma:  $D_c = N \cdot i \cdot t$ .

Seguindo a definição de desconto (a diferença entre o Valor Nominal e o Valor Atual), podemos encontrar o Valor Atual (A) a partir do Valor Nominal (*N*) dado, da seguinte forma:

$$
D_{c} = N - A \Rightarrow A = N - D_{c} \Rightarrow A = N - N \cdot i \cdot t \Rightarrow A = N \cdot (l - i \cdot t).
$$

Para esses conceitos ficarem mais bem compreendidos por você, vamos a alguns exercícios resolvidos para ver a aplicação disso.

#### **Exercício resolvido 1**

Vamos calcular o desconto comercial de um título de crédito no valor R\$ 1.000,00, à taxa 6% a.m., sendo resgatado 3 meses antes do vencimento. Vamos encontrar o desconto que incide sobre o valor nominal e qual o valor atual do título.

#### **Solução:**

Temos os seguintes dados:

 $i = 6\%$  a.m.  $= 0.06$  $D=?$ N=R\$ 1.000,00  $t=3$  meses Assim sendo, teremos o seguinte resultado:  $D_c = N \cdot i \cdot t$  $D_c = 1.000 \cdot 0.06 \cdot 3$  . E, também,  $180 = 1.000 - A$ .  $D_c = 180$  $D_c = N - A$  $A = 820$ 

**Resposta:** O desconto é de R\$ 180,00, e o valor atual resgatado será de R\$ 820,00.

### **Exercício resolvido 2**

Qual deve ser o valor atual de um título de crédito no valor nominal de R\$ 1.000,00 que sofreu um desconto comercial, a uma taxa de 3% a.m., 120 dias antes do vencimento.

#### **Solução:**

Temos os seguintes dados:  $i = 3\%$  a.m.  $= 0.03$  $t = 120$  dias  $= 4$  meses  $A=2$ N=R\$ 10.000,00 Assim sendo, teremos o seguinte resultado:  $A = N \cdot (1 - i \cdot t)$  $A = 10.000 \cdot (1 - 0.03 \cdot 4)$  $A=10.000 \cdot 0,88=8.800$ 

**Resposta:** O valor atual resgatado será de R\$ 8.800,00.

#### **2.2 DESCONTO RACIONAL**

O desconto racional  $(D_p)$  é o tipo de desconto que deve incidir sobre o Valor Atual ( *A* ) do título, que se comportará como o capital inicial da aplicação de juros simples, possibilitando-nos encontrar o desconto da aplicação como segue:  $D_{R} = A \cdot i \cdot t$ .

Como foi feito no caso do desconto comercial, em desconto racional podemos utilizar a definição de desconto (a diferença entre o Valor Nominal e o Valor Atual) para encontrarmos o Valor Atual ( *A* ) a partir do Valor Nominal ( *N* ), da seguinte forma:

$$
D_R = N - A \Rightarrow D_R + A = N \Rightarrow A \cdot i \cdot t + A = N \Rightarrow A \cdot (1 + i \cdot t) = N
$$
  

$$
\Rightarrow A = \frac{N}{(1 + i \cdot t)}.
$$

E da fórmula acima, podemos encontrar o desconto racional a partir do valor nominal:

$$
D_{R} = \frac{N \cdot i \cdot t}{(1 + i \cdot t)}.
$$

#### **Exercício resolvido 3**

Um título de crédito de valor nominal de R\$ 1.600,00 sofre um desconto racional simples à taxa de 1,5% a.m., 75 dias antes do seu vencimento. Calcule o desconto racional e o valor atual.

#### **Solução:**

Temos os seguintes dados:

 $A=?$ N=R\$ 1.600,00

 $i=1,5\%$  a.m.  $= 0,015$ 

 $t = 75$  dias  $= 2, 5$  meses

Assim sendo, teremos o seguinte resultado:

$$
D_{R} = \frac{N \cdot i \cdot t}{1 + i \cdot t}
$$
  
\n
$$
D_{R} = \frac{1.600 \cdot 0.015 \cdot 2.5}{1 + 0.015 \cdot 2.5}
$$
  
\n
$$
D_{R} = \frac{1.600 \cdot 0.0375}{1 + 0.0375}
$$
  
\n
$$
D_{R} = 57.83
$$

E, também:  
\n
$$
A = \frac{N}{1 + i \cdot t}
$$
\n
$$
A = \frac{1.600}{1 + 0.015 \cdot 2.5}
$$
\n
$$
A = \frac{1.600}{1.0375}
$$
\n
$$
A = 1.542.17
$$

**Resposta:** O desconto racional será de R\$ 57,83 e o valor atual resgatado será de R\$ 1.542,17.

Note que poderíamos encontrar o Valor Atual, lembrando os conceitos do tópico desta aula, em que o Desconto é a diferença entre o Valor Nominal e o Valor Atual, ou seja:

$$
DR = N - A
$$
  
57,83 = 1.600 - A  
A = 1.600 - 57,83  
A = 1.542,17

Assim, encontraríamos o mesmo resultado.

## **Exercício resolvido 4**

Uma dívida de R\$ 13.500,00, será saldada três meses antes do seu vencimento. Qual será o valor do desconto racional obtido, se a taxa de juros prevista em contrato é de 2,5% a.m.?

#### **Solução:**

Temos os seguintes dados:  $N = R$ 13.500,00$  $t = 3$  meses  $i = 2.5\%$  a.m.  $= 0.025$  $D_R = ?$ 

Assim sendo, teremos o seguinte resultado:

$$
D_{R} = \frac{N \cdot i \cdot t}{1 + i \cdot t}
$$
  
\n
$$
D_{R} = \frac{13.500 \cdot 0.025 \cdot 3}{1 + 0.025 \cdot 3}
$$
  
\n
$$
D_{R} = \frac{1012.50}{1.075}
$$
  
\n
$$
D_{R} = 941.84
$$

**Resposta:** O desconto racional será de R\$ 57,83 e o valor atual resgatado será de R\$ 1.542,17.

#### **2.3 RELAÇÕES ENTRE DESCONTO COMERCIAL E DESCONTO RACIONAL**

A fim de obtermos uma comparação e podermos analisar a diferença entre os tipos de descontos utilizados, vamos estabelecer uma relação entra os descontos comercial e racional.

O desconto comercial é dado por:  $D_c = N \cdot i \cdot t$ . O desconto racional é dado por:  $D_R = \frac{N \cdot i \cdot t}{(1 + i \cdot t)}$ . Logo, obtemos a seguinte relação:  $D_R = \frac{B_C}{(A + A)^2}$  ou  $D_C = D_R \cdot (1 + i \cdot$  $+ i \cdot$  $R = \frac{D_C}{(1 + i \epsilon)}$  ou  $D_C = D_R$  $D_{\rm R} = \frac{D_{\rm C}}{(1 + i \cdot t)}$  ou  $D_{\rm C} = D_{\rm R} \cdot (1 + i \cdot t)$ .

Neste tópico, você viu como utilizar a prática dos descontos para situações cotidianas que, normalmente, envolvem situações diretas entre vendedor e comprador. Todavia, algumas situações exigem um maior formalismo financeiro, muitas vezes envolvendo instituições financeiras que se utilizam de operações mais elaboradas que não são satisfeitas pelos juros simples. Para estes casos, você verá no próximo tópico a utilização do desconto para sistemas compostos.

# TÓPICO 3 Descontos compostos

#### **OBJETIVOS**

- Conceituar descontos compostos que são utilizados
	- Aplicar os descontos simples em situações práticas
- Entender a diferença da utilização do desconto composto em comparação ao desconto simples

Esta aula, estamos trabalhando o conceito de descontos, que como já vimos anteriormente, é importante para anteciparmos valores pré-acordados inicialmente. Porém, até agora vimos apenas como para situações comerciais cotid já vimos anteriormente, é importante para anteciparmos valores pré-acordados inicialmente. Porém, até agora vimos apenas como trabalhar situações comerciais cotidianas. Neste tópico, vamos aprofundar mais o estudo dos descontos, ao trabalharmos com regimes compostos, que também podem ser de dois tipos: desconto comercial e desconto racional. A ideia é a mesma do que já visto anteriormente, mas como no sistema financeiro brasileiro pouco se utiliza o desconto comercial composto, restringiremo-nos ao estudo do desconto racional composto  $(d_{\text{p}})$ .

O conceito do desconto em juros compostos seguirá o mesmo utilizado em juros simples, vamos apenas adaptar o que já foi visto no tópico anterior para as fórmulas de juros compostos estudados na aula 2.

Para isso, vamos utilizar a relação do montante composto, em que faremos:

o montante igual ao valor nominal  $M = N$ ;

o capital igual ao valor atual  $C = A$ .

Ou seja:

 $= C \cdot (1+i)^t \Rightarrow N = A \cdot (1+i)^t$  ou  $A = \frac{N}{(1+i)}$ t  $M = C \cdot (1 + i)^t \Rightarrow N = A \cdot (1 + i)^t$  ou  $A = \frac{N}{\sqrt{N}}$  $1 + i$ 

Podemos ainda obter uma fórmula do desconto racional composto a partir da definição de desconto, aplicando as relações acima.

$$
d_{_R}=N-A \Rightarrow d_{_R}=N-\frac{N}{\left(1+i\right)^{^t}} \Rightarrow d_{_R}=N\cdot\left[1-\left(1+i\right)^{-^t}\right]
$$

#### **EXERCÍCIO RESOLVIDO 1**

Calcule o valor atual de um título de crédito de R\$ 1.200,00 quitado 2 meses antes de seu vencimento, à taxa de desconto composto de 1,5% a.m.

#### **Solução:**

Temos os seguintes dados:

 $i=1,5\%$  a.m.  $= 0,015$  $A=2$ N=R\$ 1.200,00  $t=2$  meses

Assim sendo, teremos o seguinte resultado:

$$
A = \frac{N}{(1+i)^{t}} \Rightarrow A = \frac{1.200}{(1+0.015)^{2}} \Rightarrow A = \frac{1.200}{1.03} \Rightarrow A = 1.165,05.
$$

**Resposta:** O valor atual resgatado será de R\$ 1.165,05.

### **EXERCÍCIO RESOLVIDO 2**

Qual será o desconto composto que um credor dá pelo débito de R\$ 1.600,00 com a antecipação de 1 ano, à taxa de 1,5% a.m.?

#### **Solução:**

Temos os seguintes dados:  $i=1,5\%$  a.m.  $= 0,015$  $t=1$  ano  $=$  12 meses  $d_p = ?$ N=R\$ 1.600,00

Assim sendo, teremos o seguinte resultado:

$$
d_{R} = N \cdot [1 - (1 + i)^{-t}]
$$
  
\n
$$
d_{R} = 1.600 \cdot [1 - (1 + 0.015)^{-12}]
$$
  
\n
$$
d_{R} = 266.67
$$

**Resposta:** O desconto racional composto será de R\$ 266,67.

Finalizamos esta aula, com a certeza de termos estudado os conceitos de desconto mais utilizados e que ajudarão a todos a entender como proceder nas mais diversas situações de negociações econômicas a prazo. Com o conhecimento dos diferentes tipos de descontos nos diferentes sistemas de capitalização, você pode perceber a diferença de comportamento e o porquê da utilização de casa um em determinadas situações. O bom domínio do conceito de desconto é importante para aprofundar os estudos da matemática financeira, levando-nos a entender situações que necessitam de mais detalhes. Por isso, é muito importante complementar o estudo com exercícios que envolvam situações práticas de situações reais. Exercite e aprenda cada vez mais como lidar com os descontos.

# atividades de aprofundamento

1) Uma nota promissória, com o valor nominal de R\$ 10.000,00, foi resgatada 2 meses e 5 dias antes de seu vencimento, utilizando a taxa de 36% a.a. Qual foi o desconto comercial?

### **RESPOSTA: R\$ 650,00**

2) (Banco do Brasil) Uma pessoa deseja obter um empréstimo de R\$ 30.000,00 no prazo de 120 dias, a 6% a.m., de desconto comercial simples. Qual o valor do título para produzir aquela importância líquida?

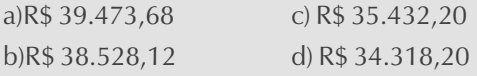

### **RESPOSTA: item a**

3) (Receita Federal) O valor atual de uma duplicata é 5 vezes o valor de seu desconto comercial simples. Sabendo que a taxa de desconto adotada é de 60% a.a., o vencimento do título, expresso em dias, é:

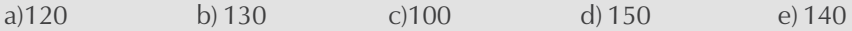

### **RESPOSTA: item c**

4) A diferença entre os descontos comercial e racional de um título de crédito, é de R\$ 60,00. O prazo é de 20 dias e a taxa de 1% a.m. Calcule o valor nominal do título.

### **RESPOSTA: R\$ 1.359.000,00**

5) Determine o valor atual racional e comercial de um título de R\$ 6.500,00 resgatado 2 meses antes do vencimento a taxa de 2% a.m.

### **RESPOSTA: R\$ 6.240,00 (comercial) e R\$ 6.250,00 (racional)**

6) O desconto comercial aplicado a uma letra de câmbio resgatada 5 meses antes do vencimento à taxa de 1% a.m. foi de R\$ 10,00. Qual será o valor do desconto se fosse racional?

#### **RESPOSTA: R\$ 9,52**

7) Um negociante tem duas dívidas a pagar, uma de R\$ 3.000,00 com 45 dias de prazo e outra de R\$ 8.400,00, pagável em 60 dias. O negociante quer substituir essas duas dívidas por uma única, com 30 dias de prazo. Sabendo-se que a taxa de desconto comercial é de 12% a.a., qual será o valor nominal dessa dívida?

#### **RESPOSTA: R\$ 11.300,00**

8) O desconto racional composto de um título de crédito no valor nominal de R\$ 1.200,00 foi de R\$ 200,00. Sabendo que a taxa de desconto foi de 1,5% a.m., qual foi o prazo de antecipação do pagamento?

#### **RESPOSTA: 12,18 meses**

9) Um título de crédito de R\$ 1.800,00 com vencimento para 1 ano será substituído por outro, para 2 anos. Calcular o valor nominal do novo título, empregando a taxa de 2% a.a. com capitalizações semestrais.

#### **RESPOSTA: R\$ 1.835,29**

10) Uma loja de tecidos resolve quitar um título de R\$ 2.000,00 com a antecipação de 2 anos. A firma credora do título propõe um pagamento de R\$ 1.650,00 pela mesma. Qual a taxa de desconto composto?

## **RESPOSTA: 10,1% a.a.**

# AULA 4 Relações comerciais e bancárias

Nesta aula, iremos ver alguns conceitos que são usualmente trabalhados nas relações de mercado. Iremos conhecer alguns tipos de práticas comuns no mercado que são feitas por instituições financeiras e bancos.

Inicialmente, vamos buscar a compreensão das relações comumente utilizadas no mercado. Veremos conceitos específicos de mercado, juntamente com a utilização de capital de giro e definições utilizadas no mercado de renda fixa. Isto possibilitará um maior conhecimento acerca dos tipos de ferramenta que são utilizadas no mercado financeiro.

Continuando as ideias já vistas no material, iremos buscar aplicar o que foi visto nas aulas anteriores, introduzindo o conceito da equivalência de capitais. Vamos buscar diferenciar os capitais utilizados em cada situação e fazer uma relação entre eles, de tal modo que possamos trabalhar com capitais diferentes e, ainda assim, chegar em resultados coincidentes.

Por fim, iremos trabalhar com relações usuais de compra, ampliando o que vimos na primeira aula em relação aos tipos de venda. Veremos que, no caso da compra, diferentemente da venda, a preocupação maior não está no fato do lucro ou prejuízo, mas sim na forma de pagamento que pode ser utilizada: compras à vista ou a prazo. Buscaremos diferenciar as compras à vista e a prazo, procurando as vantagens e desvantagens dependendo do tipo de situação. Isto será importante para ser utilizado cotidianamente nas tomadas de decisões de compra.

Boa aula!

# Objetivo

- Esclarecer algumas definições utilizadas cotidianamente nas relações de mercado
- Entender as diferenças de compras à vista e a prazo, sabendo escolher a melhor forma em cada situação
- Trabalhar com os diferentes tipos de capital relacionando-os
- Aplicar conteúdos vistos em aulas anteriores em situações práticas

# TÓPICO 1 Relações de mercado

#### **OBJETIVOS**

- Conceituar e exemplificar as operações que utilizam hot money
- Entender expressões usuais do mercado de renda fixa

## Saiba mais!

Mercadorias em estoque, dinheiro em caixa, matérias primas e aplicações financeiras são exemplos de **capital de giro**, que é um recurso de rápida renovação dentro de uma empresa. Ele representa o **ativo circulante** da empresa que são os bens da empresa que podem ser convertidos em capital dentro de um curto prazo. Em curto prazo, serve para liquidar contas e em longo prazo pode aumentar a riqueza na empresa.

as relações de mercado, podemos nos deparar com práticas usuais que são utilizadas cotidianamente. Uma dessas práticas é o *hot money*, em que temos uma nos deparar com práticas usuais que são utilizadas cotidianamente. Uma operação feita em curtíssimo período de tempo, o que nos remeterá a operações envolvendo capital de giro. Além disso, iremos estudar os modelos de compra que utilizamos em nosso dia a dia. Iremos ver as diferenças existentes entre as compras a vista ou a prazo, com a finalidade de podermos escolher a modalidade de compra que melhor se encaixa em cada situação. Com isso, ao final do tópico, estaremos mais preparados para lidar com essas relações praticadas constantemente no mercado.

#### **1.1 OPERAÇÕES COM HOT MONEY**

 $\overline{V}$ 

No mercado de crédito, constituído basicamente por bancos comerciais e instituições financeiras, são utilizadas operações de financiamento com curto e médio prazos, que são direcionadas aos ativos permanentes e capital de giro das empresas ou de pessoas físicas.

Dentre as diversas modalidades de créditos que temos, neste tópico destacaremos o *hot money*. O *hot money* (literalmente, dinheiro quente) é uma prática de mercado em que as instituições financeiras possibilitam uma facilidade de crédito a curtíssimo prazo. Este tipo de empréstimo, normalmente, é utilizado por grandes empresas e não se estende por muitos dias devido às altas taxas de juros cobradas. Um planejamento ruim na utilização do *hot money* pode até mesmo provocar uma turbulência no mercado financeiro de um país.

Para entendermos melhor o *hot money*, vejamos a definição:

Definição 1: O *Hot Money* é uma operação bancária de empréstimo a curtíssimo prazo que visa a atender as necessidades imediatas de caixa de seus clientes. São aplicações em títulos ou câmbio atraídas por elevadas taxas de juros ou por grandes diferenças cambiais.

Neste material, não vamos nos preocupar com os cálculos de operações que utilizam *hot money*, devido à complexidade dessas operações. O importante é entender o conceito de *hot money* para que possamos percebê-lo em situações reais. Para isso vejamos um exemplo da utilização de *hot money*, em que teremos a taxa de *hot money* mensal e precisaremos encontrar a taxa diária e a taxa efetiva vistos na aula 2.

#### **Exemplo:**

Calcular o montante para um financiamento a juros simples no valor de R\$ 10.000.000,00 contratado com base nas taxas do *hot money* exibidas abaixo, por um período de 5 dias corridos.

| A                      | B                   | C                           | $D=C/30$                     | $E = D X B$                |
|------------------------|---------------------|-----------------------------|------------------------------|----------------------------|
| Nº de dias<br>corridos | Nº de dias<br>úteis | Taxa Mensal<br>do Hot Money | <b>Taxa Linear</b><br>diária | Taxa efetiva<br>no período |
|                        |                     | 6.978120%                   | 0.232604%                    | 0.232604%                  |
| 2                      | $\overline{2}$      | 6,986235%                   | 0.232875%                    | 0.465749%                  |
| 3                      | 3                   | 6.994370%                   | 0.233146%                    | 0.699437%                  |
| 4                      | 4                   | 7.002510%                   | 0.233417%                    | 0.933668%                  |
| 5                      | 5                   | 7.010664%                   | 0.233689%                    | 1.168444%                  |
| 6                      | 6                   | 5.842220%                   | 0.194741%                    | 1.168444%                  |
|                        |                     | 5.007617%                   | 0.166921%                    | 1.168444%                  |

Tabela 1: Hot Money

Note que, a partir da taxa de *hot Money*, podemos encontrar a taxa linear diária, que é calculada da taxa mensal do *hot money* (representada por C) dividido por 30 (dias). Também podemos encontrar a taxa efetiva, que é calculada a partir da taxa linear diária (representada por D) multiplicada pela quantidade de dias (representada por B).

Agora, vamos encontrar o montante do período pedido:

C = R\$10.000.000,00(capital)  $i_{hm} = 7,010664\%$  a.m. (taxa de hot money)  $t = 5$  dias  $=$   $\frac{5}{30}$  meses  $=$   $\frac{1}{6}$  meses (período) Decorridos 5 dias, temos:

Como estamos trabalhando com juros simples, temos que o montante é dado por :

$$
M = C \cdot (1 + i_{hm} \cdot t)
$$

Logo:

$$
M = 10.000.000 \cdot \left( 1 + \frac{7,010664}{100} \cdot \frac{1}{6} \right) = 10.000.000 \cdot (1,01168444) = 10.116.844,40
$$

#### **Logo, o montante para 5 dias corridos será de R\$ 10.116.844,40.**

Veja que, se fizermos a diferença do montante pelo capital inicial, temos nessa operação com *hot money* juros de R\$ 116.844,40 em apenas 5 dias. Desse modo, percebemos que a definição dada realmente deve ser para curtíssimos prazos e a operação praticada por grandes empresas, devido ao elevado valor de juros que irá se acumular com o passar dos dias.

Como exercício, verifique os montantes que teríamos decorridos 1 dia e 7 dias.

## você sabia?

A letra de câmbio tem origem no século XIV, quando para não ficar sujeitas a emboscadas ou perdas, ao invés de fazer o transporte de dinheiro de uma cidade para outra, entregavase o dinheiro a um banqueiro da própria cidade que mantinha relações com outro de outra cidade onde destinava-se o montante. Em troca, recebia uma carta, uma ordem de pagamento, que dava tal incumbência ao banqueiro de outra cidade, onde faria o pagamento. Assim, em vez de as pessoas transportarem dinheiro, transportavam a carta, documento representativo da soma a ser paga.

Note que, a partir do 5º dia, a taxa efetiva dos períodos são as mesmas, apesar de a taxa de *hot money* ser diferente. Neste caso, será que teríamos diferença entre o montante para 5 dias e o montante para 7 dias (já que as taxas efetivas são as mesmas)?

#### **1.2 MERCADO DE RENDA FIXA**

No mercado de renda fixa, temos algumas práticas usuais que são importantes conhecermos, pois podem fazer parte do nosso cotidiano sem que percebamos. Vejamos alguns conceitos importantes para que possamos conhecer melhor o mercado financeiro:

Definição 2: **Letras de Câmbio (LC):** são títulos que podem ser negociáveis; são provenientes de empréstimo que é concedido por uma instituição financeira ou sociedade de crédito (garantida por uma empresa não-financeira e usuária de bens e serviços).

Em um contexto mais prático, podemos ver a LC como uma ordem de pagamento que pode ser a vista ou a prazo. Nesta operação destacamos 3 figuras participantes do processo:

**1. Sacador:** aquele ou aquela que emite a letra, faz o saque e dá a ordem de pagamento;

**2. Sacado:** aquele que deve efetuar o pagamento

**3. Tomador (beneficiário):** o favorecido pelo título, aquele que recebe o pagamento.

Vejamos um exemplo de uma situação prática envolvendo a LC:

Uma pessoa (física) decide comprar um carro que custa à vista R\$ 32.000,00. Porém, caso não disponha desse montante, a loja oferece um crédito para compra por meio de uma Instituição Financeira, onde o comprador assina um contrato e uma Nota Promissória. A Instituição Financeira paga o montante a loja à vista e, baseando-se na Nota Promissória, emite uma **Letra de Câmbio** que renderá determinada taxa de juros.

# SAIBA MAIS!

Outra situação que você pode ver a utilização do desconto é quando uma empresa faz uma venda a prazo e recebe uma duplicata com certo vencimento. Se esta empresa precisar do dinheiro antes do vencimento da duplicata, ela pode ir a um banco e transferir a posse desta duplicata, recebendo dinheiro em troca.

No caso acima, temos:

- Sacador: Pessoa (física)
- Sacado: Instituição Financeira
- Tomador: Loja

Além disso, temos também dos tipos de título que são utilizados no mercado, e têm uma ideia bem parecida, mas se diferenciam na possibilidade de ser ou não transferido. Veja as definições:

Definição 3: CDB (Certificado de Depósito Bancário): é um título utilizado pelo setor privado para captação de recursos, cujas taxas são trabalhadas em % ao ano.

Por ser um título transferível, o CDB é o mais procurado, diferentemente do RDB, como veremos definido abaixo. No caso do CDB, ele pode ser transferido por endosso nominativo, podendo ser vendido a qualquer momento pelo portador. AULA 4 TÓPICO 1

# SAIBA MAIS!

Endosso é a assinatura colocada no verso de um título, a partir do qual o proprietário transfere a posse de seu título para outra pessoa (física ou jurídica). No caso do CDB, temos o Endosso Nominativo, em que o endosso é feito no título em questão e o favorecido é identificado no exato momento em que o título é transferido.

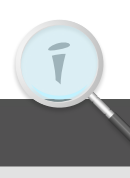

Definição 4: RDB (Recibo de Depósito Bancário): é um título parecido com o CDB, porém é um título intransferível.

Portanto, como podemos ver, o CDB é um título que pode ser negociado dentro do prazo, e o RDB não pode ser negociável. No caso do RDB, o seu titular deve portar o título até a data de resgate.

Neste tópico, você viu algumas definições usuais no mercado. São definições e instrumentos utilizados com mais frequência e por isso é importante estudá-las com cuidado. O conhecimento dessas definições é importante para nos situarmos quando nos depararmos com situações que as envolvam. Porém, para um maior domínio do assunto. é importante cursos mais específicos sobre o assunto. Aqui, como nos demais tópicos da aula, fazemos um breve resumo desses importantes conceitos para que você possa conhecê-los e identificá-los no seu dia a dia.

# TÓPICO 2 Equivalência de capitais

#### Objetivos

- Estudar a equivalência de capitais no regime de capitalização simples
- Estudar a equivalência de capitais no regime de capitalização composta

Este tópico, vamos estudar mais especificamente o conceito de equivalência é muito utilizado na Matemática Financeira e tem sido recorrente correr do nosso curso. No tópico 3 da aula 2, vimos a equivalência entre taxas equivalência aplicado a capitais. O conceito de equivalência é muito utilizado na Matemática Financeira e tem sido recorrente no decorrer do nosso curso. No tópico 3 da aula 2, vimos a equivalência entre taxas e, constantemente, temos vistos equivalência de períodos. Agora iremos trabalhar a equivalência dos capitais, que irá nos proporcionar comparar diferentes capitais em uma mesma data, antecipando ou postecipando um valor inicial para uma data específica. Saber fazer essa equivalência poderá nos ajudar bastante nas tomadas de decisões financeiras, para que tenhamos os melhores resultados dependendo da situação.

A equivalência de capitais é utilizada para podermos comparar diferentes tipos de aplicações ou negociações. Podemos, por exemplo, decidir se um investimento será melhor do que outro, se é mais vantajoso uma parcela menor durante um maior período de tempo, ou uma parcela maior por um período menor. Dessa forma podemos adequar o melhor tipo de negociação a nossa necessidade.

Definição 5: Capitais equivalentes: sejam dois ou mais capitais com diferentes datas de vencimentos, dizemos que eles são equivalentes se ao "transportarmos" cada um para uma data focal em comum, sob uma mesma taxa, produzirmos valores resultantes iguais.

A partir da equivalência de capitais, podemos também comparar fluxos de caixa, fazendo a comparação com seus valores presentes.

Como vimos na aula 3, no regime de capitalização simples, podemos ter dois modelos de desconto (racional e comercial). Com isso, ao fazermos a equivalência de capitais. precisamos levar em consideração a taxa do modelo que está sendo utilizado. Em ambos os casos, iremos procurar o valor atual de cada capital para uma mesma data focal, porém considerando as fórmulas e especificações de cada modelo. Então, vejamos separadamente a equivalência de capitais para cada situação.

#### **2.1 EQUIVALÊNCIA DE CAPITAIS EM DESCONTO COMERCIAL SIMPLES**

Neste caso lembramos que, para encontrarmos o valor atual, utilizamos a seguinte fórmula:

 $A = N \cdot (1 - i \cdot t)$ 

Então, se tivermos dois capitais (valores nominais), teremos:

Para o 1º capital  $(N_1)$ : Para o 2º capital  $(N_2)$ :

 $A_1 = N_1 \cdot (1 - i \cdot t_1)$   $A_2 = N_2 \cdot (1 - i \cdot t_2)$  $A_i = N_i \cdot (1 - i \cdot t_i)$ 

Para que esses capitais sejam equivalentes, devemos então igualar os valores atuais (note que a taxa (*i*) deve ser a mesma para os dois capitais). Assim:

 $A_1 = A_2$   $\Rightarrow$   $N_1 \cdot (1 - i \cdot t_1) = N_2 \cdot (1 - i \cdot t_2)$ 

Vejamos agora um exercício para ilustrar como fazer a equivalência de capitais.

#### EXERCÍCIO RESOLVIDO 1

Um título de crédito de valor nominal de R\$ 800,00, com vencimento para 45 dias é substituído por outro para 60 dias. Calcule o valor nominal do novo título sabendo que a taxa de desconto comercial simples é de 3% a.m.

**Solução:**

Do enunciado temos os seguintes dados :

 $N_1 = R$800,00$ 

 $t_1 = 45$  dias  $=$  1,5 meses

 $t_2 = 60$  dias  $=$  2 meses

 $i = 3\%$  a.m.

Agora, para encontrarmos a equivalência de capitais vamos igualar o valor atual  $(A_1)$  que temos, como o novo valor atual  $(A_2)$  no novo período de tempo  $(t_2)$ :

$$
A_1 = A_2
$$
  
ou seja:  $\frac{N_1}{(1 + i \cdot t_1)} = \frac{N_2}{(1 + i \cdot t_2)} \Rightarrow$   

$$
\frac{600}{(1 + 0.02 \cdot 2)} = \frac{N_2}{(1 + 0.02 \cdot 3)} \Rightarrow 576.92 = \frac{N_2}{(1.06)}
$$
  

$$
N_2 = 611.54
$$

$$
A_1 = A_2
$$
  
ou seja: $N_1 \cdot (1 - i \cdot t_1) = N_2 \cdot (1 - i \cdot t_2) \Rightarrow 800 \cdot (1 - 0.03 \cdot 1.5) = N_2 \cdot (1 - 0.03 \cdot 2) \Rightarrow 764 = 0.94 \cdot N_2$   
 $N_2 = 812.77$ 

**Resposta:** O novo valor nominal do título é R\$ 812,77 (que neste caso é equivalente a R\$ 800,00).

#### **2.2 EQUIVALÊNCIA DE CAPITAIS EM DESCONTO RACIONAL SIMPLES**

Neste caso lembramos que para encontrarmos o valor atual, utilizamos a seguinte fórmula:

 $A = \frac{N}{(1 + i \cdot t)}$  $1 + i \cdot t$ 

Então, se tivermos dois capitais (valores nominais), teremos:

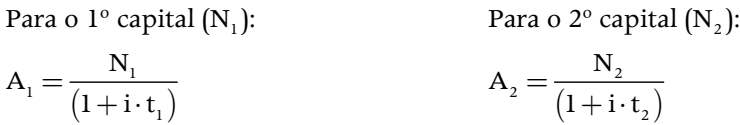

Da mesma forma como no modelo anterior, para que esses capitais sejam equivalentes, devemos então igualar os valores (note que a taxa (*i*) deve ser a mesma para os dois capitais). Assim:

$$
A_1 = A_2 \qquad \qquad \Rightarrow \qquad \frac{N_1}{\left(1 + i \cdot t_1\right)} = \frac{N_2}{\left(1 + i \cdot t_2\right)}
$$

Vejamos agora um exercício para ilustrar como fazer a equivalência de capitais.

#### **EXERCÍCIO RESOLVIDO 2**

Um título de crédito de valor nominal de R\$ 600,00, com vencimento para 60 dias é substituído por outro para 90 dias. Calcule o valor nominal do novo título sabendo que a taxa de desconto racional simples é de 2% a.m.

#### **Solução:**

Do enunciado temos os seguintes dados :

$$
N1 = R$600,00t1 = 60 diag = 2 mesest2 = 90 diag = 3 mesesi = 2% a.m.
$$

Agora, para encontrarmos a equivalência de capitais vamos igualar o valor atual  $(A_1)$  que temos, como o novo valor atual  $(A_2)$  no novo período de tempo  $(t_1)$ :

$$
A_1 = A_2
$$
  
ou seja:  $\frac{N_1}{(1 + i \cdot t_1)} = \frac{N_2}{(1 + i \cdot t_2)} \Rightarrow \frac{600}{(1 + 0.02 \cdot 2)} = \frac{N_2}{(1 + 0.02 \cdot 3)} \Rightarrow 576.92 = \frac{N_2}{(1.06)}$ 

 $N_2 = 611,54$ 

**Resposta:** O novo valor nominal do título é R\$ 611,54 (que neste caso é equivalente a R\$ 600,00).

#### **2.3 EQUIVALÊNCIA DE CAPITAIS EM DESCONTO COMPOSTO**

Além do modelo para sistemas de juros simples, podemos ter a equivalência de capitais para o sistema composto (lembre que, no caso do composto, utilizamos apenas o desconto racional). Neste caso lembramos que, para encontrarmos o valor atual, utilizamos a seguinte fórmula:

$$
A = \frac{N}{\left(1+i\right)^{t}}
$$

Então, se tivermos dois capitais (valores nominais), teremos:

Para o 1º capital (N<sub>1</sub>):

\n
$$
A_{1} = \frac{N_{1}}{(1+i)^{t_{1}}}
$$
\nPara o 2º capital (N<sub>2</sub>):

\n
$$
A_{2} = \frac{N_{2}}{(1+i)^{t_{2}}}
$$

Para que esses capitais sejam equivalentes, devemos então igualar os valores atuais (note que a taxa (*i*) deve ser a mesma para os dois capitais). Assim:

$$
A_1 = A_2 \qquad \qquad \Rightarrow \qquad \frac{N_1}{(1+i)^{t_1}} = \frac{N_2}{(1+i)^{t_2}}
$$

Vejamos agora um exercício para ilustrar como fazer a equivalência de capitais.

#### **EXERCÍCIO RESOLVIDO 3**

Um título de crédito de valor nominal de R\$ 1.000,00, com vencimento para 120 dias é substituído por outro para 60 dias. Calcule o valor nominal do novo título sabendo que a taxa de desconto racional simples é de 5% a.m.

#### **Solução:**

Do enunciado temos os seguintes dados :

 $N_1 = R$1.000,00$  $t_1 = 120$  dias  $= 4$  meses  $t_2 = 60$  dias  $=$  2 meses

 $i = 5\%$  a.m.

Agora, para encontrarmos a equivalência de capitais vamos igualar o valor atual  $(A_1)$  que temos, como o novo valor atual  $(A_2)$  no novo período de tempo  $(t_2)$ :

$$
A_1 = A_2
$$
  
ou seja:  $\frac{N_1}{(1+i)^{t_1}} = \frac{N_2}{(1+i)^{t_2}} \Rightarrow \frac{1.000}{(1+0.05)^4} = \frac{N_2}{(1+0.05)^2} \Rightarrow 819.67 = \frac{N_2}{(1,10)}$ 

 $N_2 = 903,69$ 

**Resposta:** O novo valor nominal do título é R\$ 903,69 (que neste caso é equivalente a R\$ 1.000,00).

Neste tópico, você viu uma importante ferramenta para podermos analisar possíveis propostas de negociação com as instituições financeiras. Com o conceito de equivalência de capitais, poderemos comparar planos, atualizando os valores para uma mesma data focal. Com isso, poderemos escolher a melhor opção que nos for proposta de acordo com nossa necessidade. Além disso, este tópico poderá ser melhor aplicado no próximo tópico, onde a partir da equivalência de capitais, poderemos estabelecer a noção do valor do dinheiro e cálculo de prestações.

# TÓPICO 3 Compras à vista e a prazo

#### **OBJETIVOS**

- Compreender as diferenças entre compras à vista e a prazo
- Entender o valor do dinheiro para cada pessoa
- Analisar as vantagens e desvantagens de compras à vista e a prazo dependendo da situação

O geral, a decisão de uma compra ser a vista ou a prazo depende da vontade do comprador. Mas, o poder de decisão de compra pode ir bem além da preferência pessoal de cada pessoa. As empresas nam atrair os consumidores com vontade do comprador. Mas, o poder de decisão de compra pode ir bem além da preferência pessoal de cada pessoa. As empresas costumam atrair os consumidores com diversas promoções, que oferecem descontos para comprar à vista ou facilitações de parcelamento em compras a prazo. Diante dessas possibilidades, o consumidor pode ficar confuso e sem saber qual tipo de compra fazer e, na maioria das vezes, ser atraído por pequenas prestações e acabar optando por compras a prazo. No caso de o consumidor não possuir a quantia necessária para o pagamento a vista, dependendo de sua necessidade e urgência, logicamente que a compra a prazo é a melhor decisão. Mas, será que comprar a prazo sempre é melhor? Ou, fazer a compra a vista atraído pelo desconto é melhor? Veremos que essa decisão é muito relativa e dependerá do valor que o dinheiro possa ter para cada pessoa e situação.

#### **3.1 O VALOR DO DINHEIRO**

No tópico anterior vimos como fazer a equivalência de capitais. Vimos que podemos comparar um capital futuro com um capital atual colocando-os em uma mesma data focal e comparando seus capitais equivalentes. Desta forma, vimos como se dá a valorização de um capital, ou seja, quanto vale o nosso dinheiro. Dependendo da operação em que estejamos inseridos, nem sempre um valor futuro maior vale mais do que um valor atual menor. O valor de um capital dependerá da época à qual ela se refere. Por exemplo, se você tiver um investimento com juros simples 10% ao

mês, o seu capital que hoje vale R\$ 1.000,00, no próximo mês renderá R\$ 100,00 de juros e seu capital valerá R\$ 1.100,00. Então, no caso de fazer uma compra, será indiferente para você pagar R\$ 1.000,00 agora ou pagar R\$ 1.100,00 daqui a um mês.

O que vemos com isso é que R\$ 1.000,00 é equivalente a R\$ 1.100,00 daqui um mês. Ou seja, no caso de uma decisão de compra, isto deve ser levado em consideração na hora de analisarmos as opções a vista e a prazo, pois o valor do dinheiro não é o mesmo para todas as pessoas.

Na decisão de compra, devemos levar em consideração, sempre, a seguinte questão: **"Quanto você consegue fazer render o seu dinheiro?"** (Ou seja, quanto vale o seu dinheiro?).

Podemos ver isso utilizando uma aplicação simples e comum de um capital: aplicação na caderneta de poupança. Se sua caderneta de poupança está rendendo 3% ao mês, então R\$ 100,00 hoje valerão R\$ 103,00 em um mês, R\$ 106,09 depois de dois meses, R\$ 109,27 depois de três meses e assim por diante. Neste caso diremos que o dinheiro nos vale 3% ao mês.

(Note que no caso foram utilizados juros compostos, pois se trata de uma relação envolvendo banco)

Então, se ao fazermos a compra de um produto no valor de R\$ 100,00 a vista, nos for oferecido plano a prazo, é importante levarmos em consideração se os juros da operação são maiores ou menores que os juros da nossa aplicação. Para vermos melhor essas diferenças na decisão de compra, vejamos o exercício que segue.

#### **EXERCÍCIO RESOLVIDO 1**

Uma pessoa compra uma televisão e tem duas opções de pagamento: três prestações mensais de R\$ 180,00 cada, ou seis prestações mensais de R\$ 100,00 cada. Se o dinheiro vale 10% ao mês para esta pessoa, o que ela deve preferir?

#### **Solução:**

Veja que o valor total na primeira opção é de R\$ 540,00 (3 x 180,00) e na segunda opção é de R\$ 600,00 (6 x 100,00). Ou seja, se fizéssemos apenas essa análise, diríamos que a primeira opção é a melhor. Mas, esses são os valores finais de cada operação (Valores Nominais), ou seja, para fazermos uma comparação entre eles devemos atualizá-los para uma mesma data focal. Vamos fazer isso de duas formas:

Primeiro, vamos atualizar ambos os valores para o início da operação, ou seja, a data da compra. Quais seriam os valores pagos se antecipássemos a 1ª opção em 3 meses e a 2ª opção em 6 meses?

Temos os seguintes dados para cada opção:

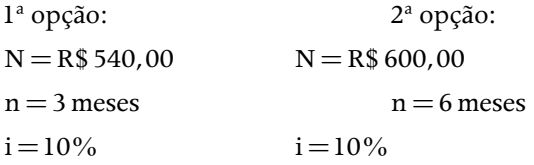

Onde *N* é o valor nominal (final após o pagamento), *n* é o período de tempo (depende da quantidade de prestações) e *i* é a taxa (relativo a quanto vale o dinheiro nesse caso).

Logo, teremos:

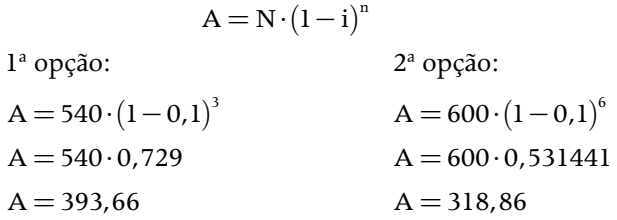

#### **3.2 CÁLCULO DE PRESTAÇÕES**

Cotidianamente, nos deparamos com diversas mercadorias que nos são oferecidas em duas formas de pagamento: a vista ou a prazo. No caso da compra a prazo, são nos oferecidas condições de pagamento para pagamos a mercadoria em prestações fixas, porém incide sobre o valor a vista uma taxa de juros que pode ser calculada em cima de cada prestação. Por isso, é importante entendermos como calcular essas prestações para que saibamos como o mercado se comporta.

Quando falamos de uma compra parcelada cuja taxa de juros irá incidir em cada parcela, significa que estamos calculando o valor atual de cada parcela em uma mesma data focal. Ou seja, estaremos trabalhando com equivalência de capitais, em que o valor atual a vista  $(A_0)$  será igual ao valor atual da soma de todas as parcelas  $(A_1 + A_2 + A_3 + ... + A_n).$ 

$$
A_0 = A_1 + A_2 + A_3 + \ldots + A_n
$$

E, como vimos no tópico anterior, podemos ter três modelos de taxa a ser considerados (comercial simples, racional simples e composta). Assim, dependendo do modelo utilizado, aplicaremos as fórmulas já vistas anteriormente para a relação acima.

Vejamos um exercício resolvido, que irá esclarecer como fazer o cálculo de prestações.

#### **EXERCÍCIO RESOLVIDO 2**

Um produto que a vista custa R\$ 10.000,00 é comprado em 4 parcelas com vencimento para 30, 60, 90 e 120 dias. Sendo a taxa de juros de 5% a.m. no modelo de desconto racional simples, calcule o valor das parcelas.

#### **Solução:**

Do enunciado temos os seguintes dados :

 $A_0 = R$10.000,00$  $N_1 = N_2 = N_3 = N_4 = P$  $t_1 = 30$  dias  $= 1$  mGs  $t_2 = 60$  dias  $= 2$  meses  $t_3 = 90$  dias  $= 3$  meses  $t_4 = 120$  dias  $= 4$  meses  $i = 5\%$  a.m.

Agora, para encontrarmos a presta <sup>a</sup>o vamos fazer a equivalŒcia do valor a vista  $(A_0)$  com a soma dos valores atuais das

presta 1 es  $(A_1 + A_2 + A_3 + A_4)$ :

$$
\mathbf{A}_0 = \mathbf{A}_1 + \mathbf{A}_2 + \mathbf{A}_3 + \mathbf{A}_4
$$

Como estamos com o modelo racional simples, vamos utilizar para o valor atual a seguinte f rmula:

$$
\frac{N_1}{(1\!+\!i\!\cdot\!t)}
$$

Logo

$$
A_0 = \frac{N_1}{(1 + i \cdot t_1)} + \frac{N_2}{(1 + i \cdot t_2)} + \frac{N_3}{(1 + i \cdot t_3)} + \frac{N_4}{(1 + i \cdot t_4)}
$$
  
\n
$$
10.000 = \frac{P}{(1 + 0.05 \cdot 1)} + \frac{P}{(1 + 0.05 \cdot 2)} + \frac{P}{(1 + 0.05 \cdot 3)} + \frac{P}{(1 + 0.05 \cdot 4)}
$$
  
\n
$$
\Rightarrow 10.000 = 3,56P
$$
  
\n
$$
P = 2805,54
$$

**Resposta:** O valor da parcela é R\$ 2.805,54.

Encerramos esta aula e o nosso curso, com uma abordagem geral da Matemática Comercial e Financeira. Neste tópico, você viu aplicações diretas de juros e descontos, que permearam todo nosso curso. Vimos que, através das diferentes taxas utilizadas, podemos tomar decisões de compra mais adequada e mais vantajosa. Conhecer o valor do dinheiro e saber comparar as diversas modalidades oferecidas é muito importante para termos certeza no ato da compra. Com um estudo maior acerca dos temas tratados, podemos ter ainda mais conhecimento sobre o mercado no qual estamos inseridos. Além disso, é importante exercitarmos nosso aprendizado para podermos fixar o conteúdo. A seguir você terá a atividade de aprofundamento para poder incrementar seu aprendizado.

# atividades de aprofundamento

1) Usando a tabela 1 de *hot money* do tópico 1, faça o cálculo do montante para os mesmos dados do exemplo, sendo para 7 dias úteis. (Verifique que o resultado é o mesmo e explique).

**RESPOSTA: R\$ 10.116.844,40. O valor é o mesmo, pois a quantidade de dias úteis são iguais (5 dias úteis)**

2) Refaça o exercício resolvido 1 do tópico 2 para taxa de desconto racional simples.

### **RESPOSTA: R\$ 811,48**

3) Refaça o exercício resolvido 2 do tópico 2 para taxa de desconto de racional composto.

### **RESPOSTA: R\$ 612,00**

4) Refaça o exercício resolvido 3 do tópico 2 para taxa de desconto racional simples.

### **RESPOSTA: R\$ 916,67**

5) Refaça o exercício resolvido 2 do tópico 3 para taxa de desconto comercial.

### **RESPOSTA: R\$ 2.857,14**

6) Uma loja vende um eletrodoméstico e oferece três opções para pagamento:

a) à vista por R\$ 1.100,00;

b) uma entrada de R\$ 200,00 e quatro prestações mensais de R\$ 250,00;

c) uma entrada de R\$ 400,00 e duas prestações mensais de R\$ 350,00.

Se a taxa de desconto racional é de 3% a.m., qual a melhor opção?

**RESPOSTA: A melhor opção é a opção c, pois os valores atualizados de cada opção ao final são: a) R\$ 1.100,00 b) R\$ 1.135,12 c) R\$1.069,99**

7) Na questão anterior se tivéssemos o modelo comercial, qual seria a melhor opção?

**RESPOSTA: A melhor opção é também a opção c, pois os valores atualizados de cada opção ao final são: a) R\$ 1.100,00 b) R\$ 1.125,00 c) R\$1.068,50**

8) Um produto é ofertado por uma loja em duas condições:

a) R\$ 20.000,00 à vista

b) dois pagamentos iguais no valor de R\$ 10.299,00 para 30 e 60 (sessenta) dias. Qual a taxa mensal de desconto comercial cobrada pela loja?

#### **RESPOSTA: i = 1,935% am**

9) Uma loja vende um eletrodoméstico por R\$ 800,00. A prazo, pode-se pagar a mercadoria em 2 pagamentos mensais iguais; o primeiro vence em 30 dias. De quanto será cada um desses pagamentos, se foram adotados, na operação, o desconto racional a taxa de 6% a.m. e a data focal a do ato da compra?

#### **RESPOSTA: R\$ 435,67**

10) Uma loja vende um guarda roupa à vista por R\$ 3.000,00. A prazo, pode-se pagar em três pagamentos mensais e iguais; o primeiro vence em 30 dias. De quanto será cada um dos pagamentos, se forem adotados, na operação, o desconto racional de 8% a.m. e como data focal a do ato da compra?

## **RESPOSTA: R\$ 1.156,32**

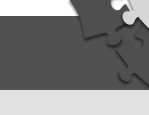
## REFERÊNCIAS

GITMAN, Lawrence Jeffrey. **Administração financeira**. São Paulo: Harbra, 1978.

MATHIAS, W. F. & GOMES, J. M., **Matemática financeira**: com + de 600 exercícios resolvidos e propostos. 4. ed. São Paulo: Atlas, 2004.

PUCCINI, A. L. **Matemática financeira objetiva e aplicada**. 7. ed. São Paulo: Atlas, 2006.

VIEIRA NETO, Paulo. **Conceitos básicos de matemática financeira**. São Paulo. 2006.

ZDANOWICZ, José Eduardo. **Fluxo de caixa**. 7. ed. Porto Alegre: Sagra Luzzatto, 1998.

73

## CURRÍCULO

## Osvaldo Fernandes Carvalho Neto

Possui graduação em Matemática - Licenciatura Plena pela Universidade Estadual do Ceará (2006) e Mestrado em Matemática pela Universidade Federal da Paraíba (2008). Por 2 anos e meio fui professor substituto no IFCE (Fortaleza), além de ter ministrado aulas na UVA e em escolas de ensino médio. Participo da educação a distância desde 2010 tendo sido Tutor na Universidade Aberta do Brasil – IFCE e Formador na Universidade Aberta do Brasil – IFCE. Atualmente sou professor efetivo da Universidade de Fortaleza (UNIFOR). Acredito na matemática como uma área indispensável na formação de todos, pois possibilita o desenvolvimento de habilidades necessárias nas mais diversas áreas, além das exatas. Pois, uma boa percepção, visão espacial e raciocínio rápido são importantes na vida como um todo e podem ser desenvolvidas com a matemática.

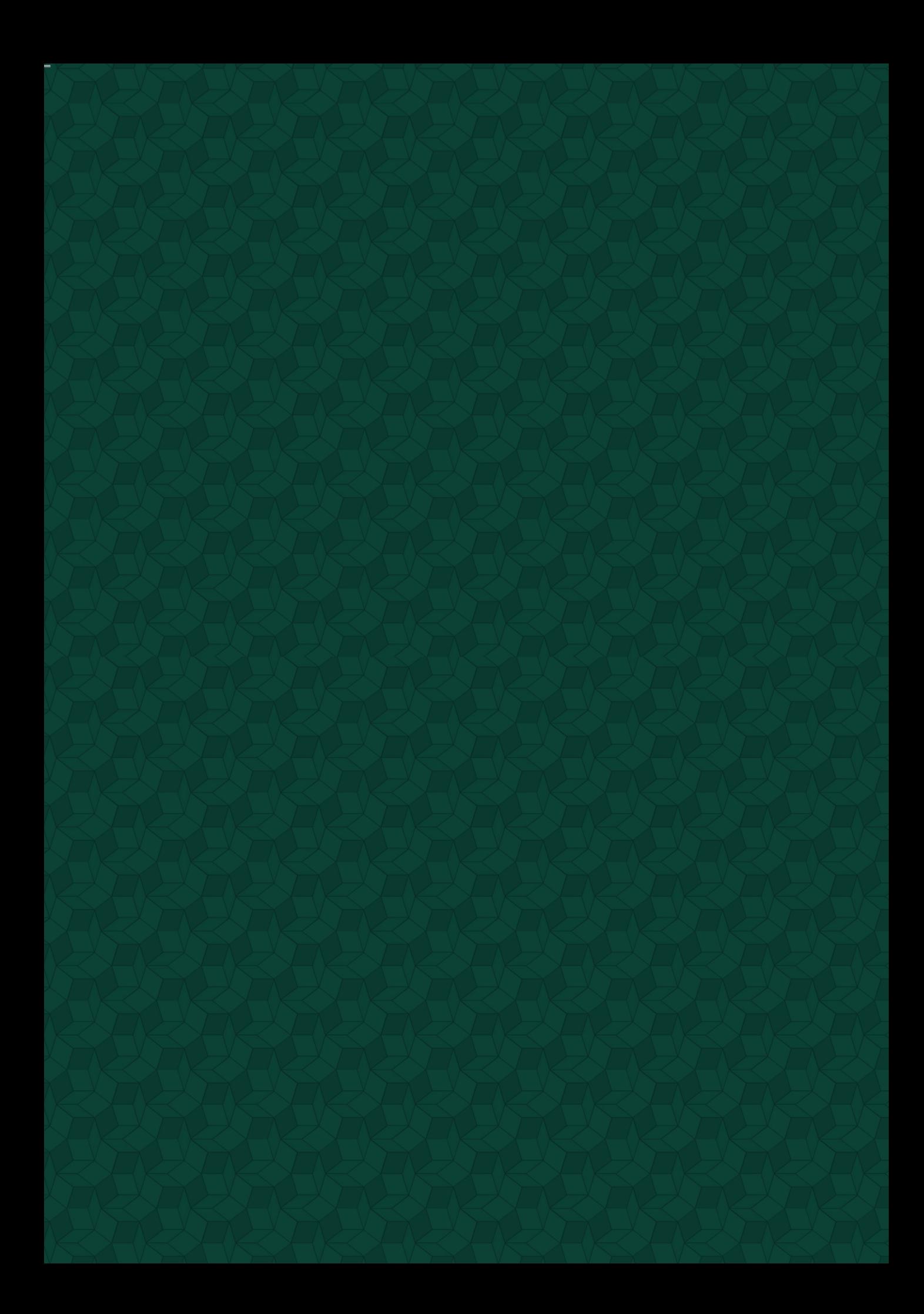